## **CONCURSO - PREFEITURA MUNICIPAL DE VENÂNCIO AIRES**

## Classificação Geral no Concurso Ordenado por Nota e Opção de Cargo

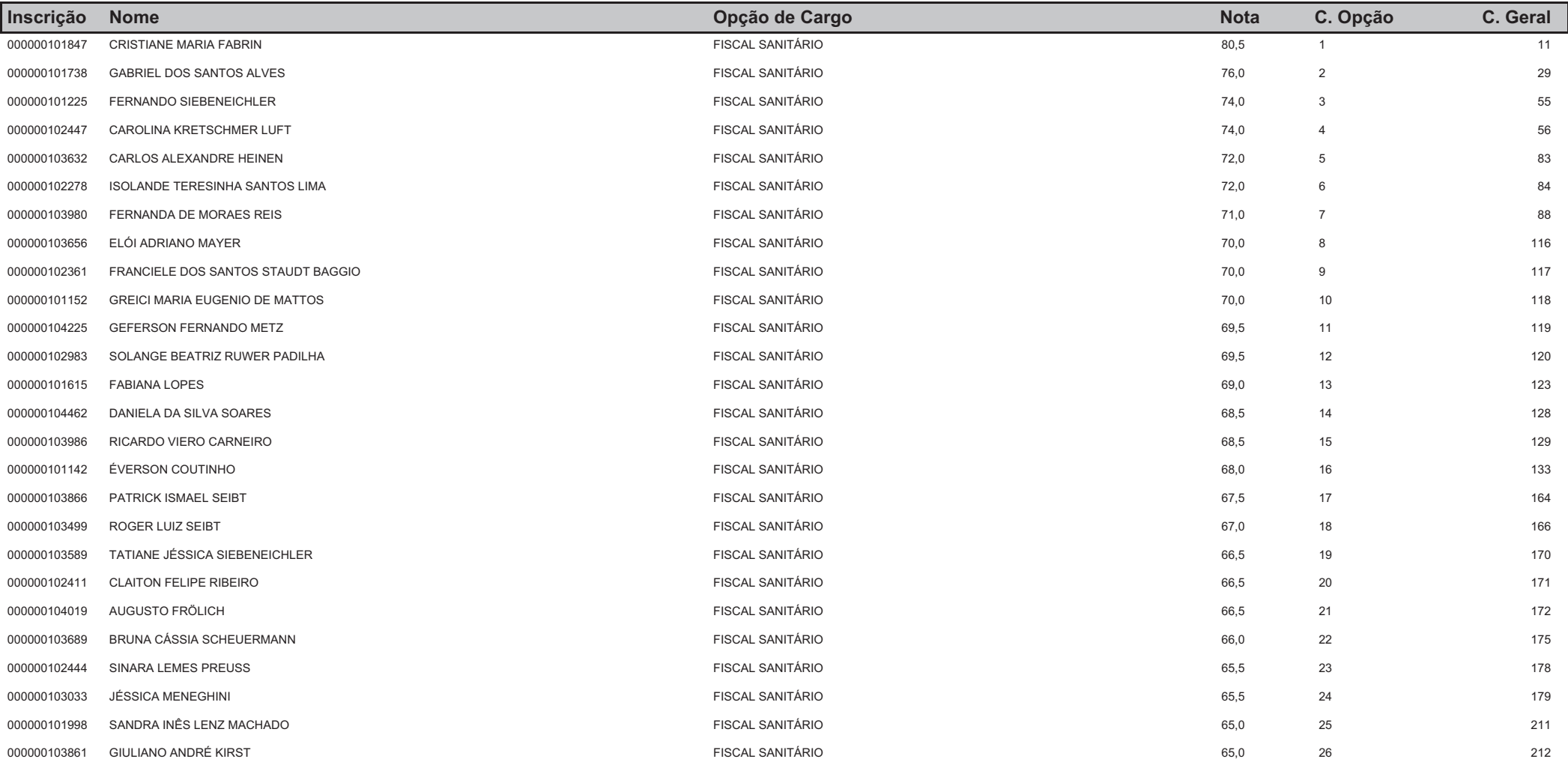

## **CONCURSO - PREFEITURA MUNICIPAL DE VENÂNCIO AIRES**

## Classificação Geral no Concurso Ordenado por Nota e Opção de Cargo

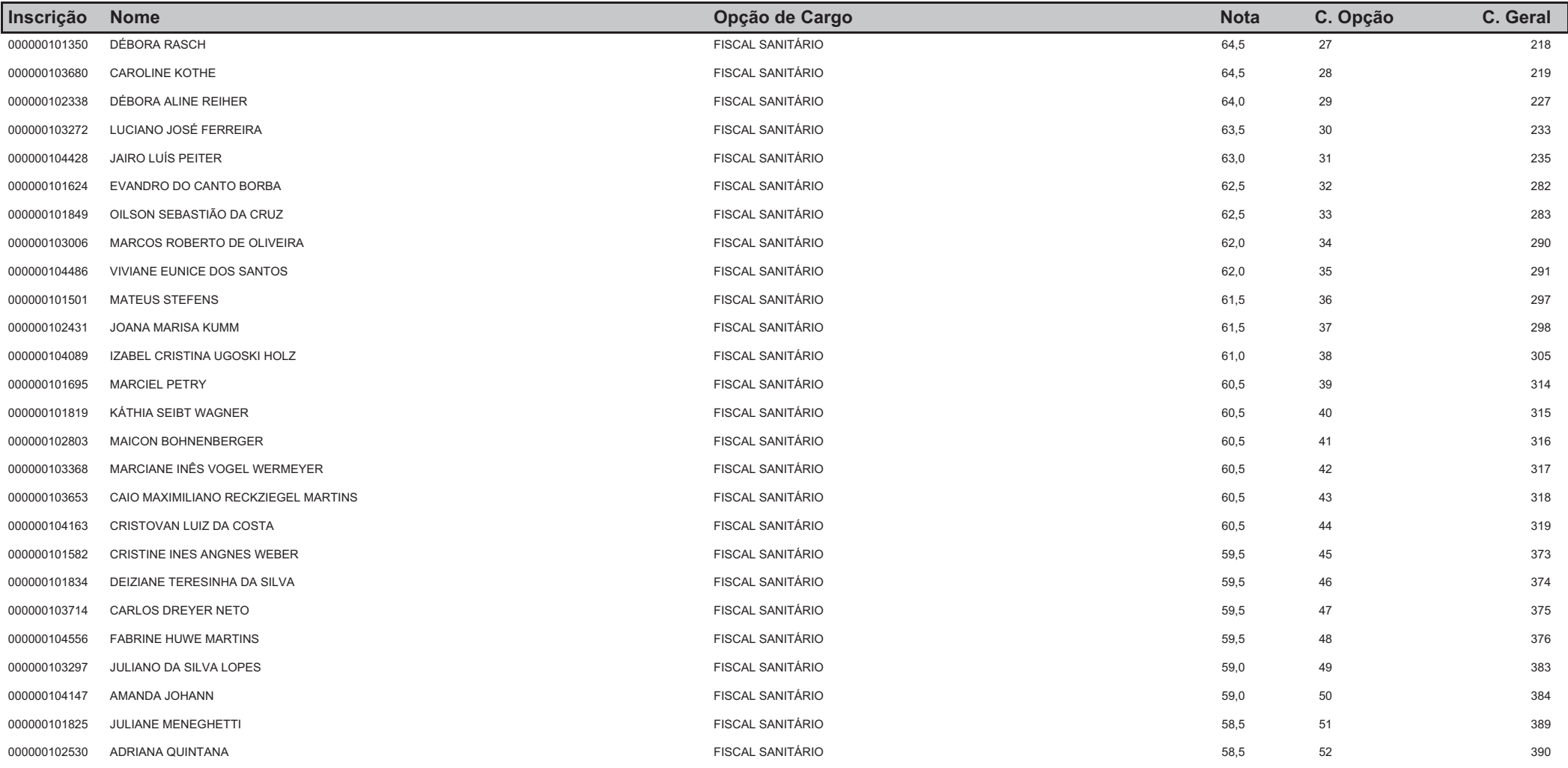

## **CONCURSO - PREFEITURA MUNICIPAL DE VENÂNCIO AIRES**

## Classificação Geral no Concurso Ordenado por Nota e Opção de Cargo

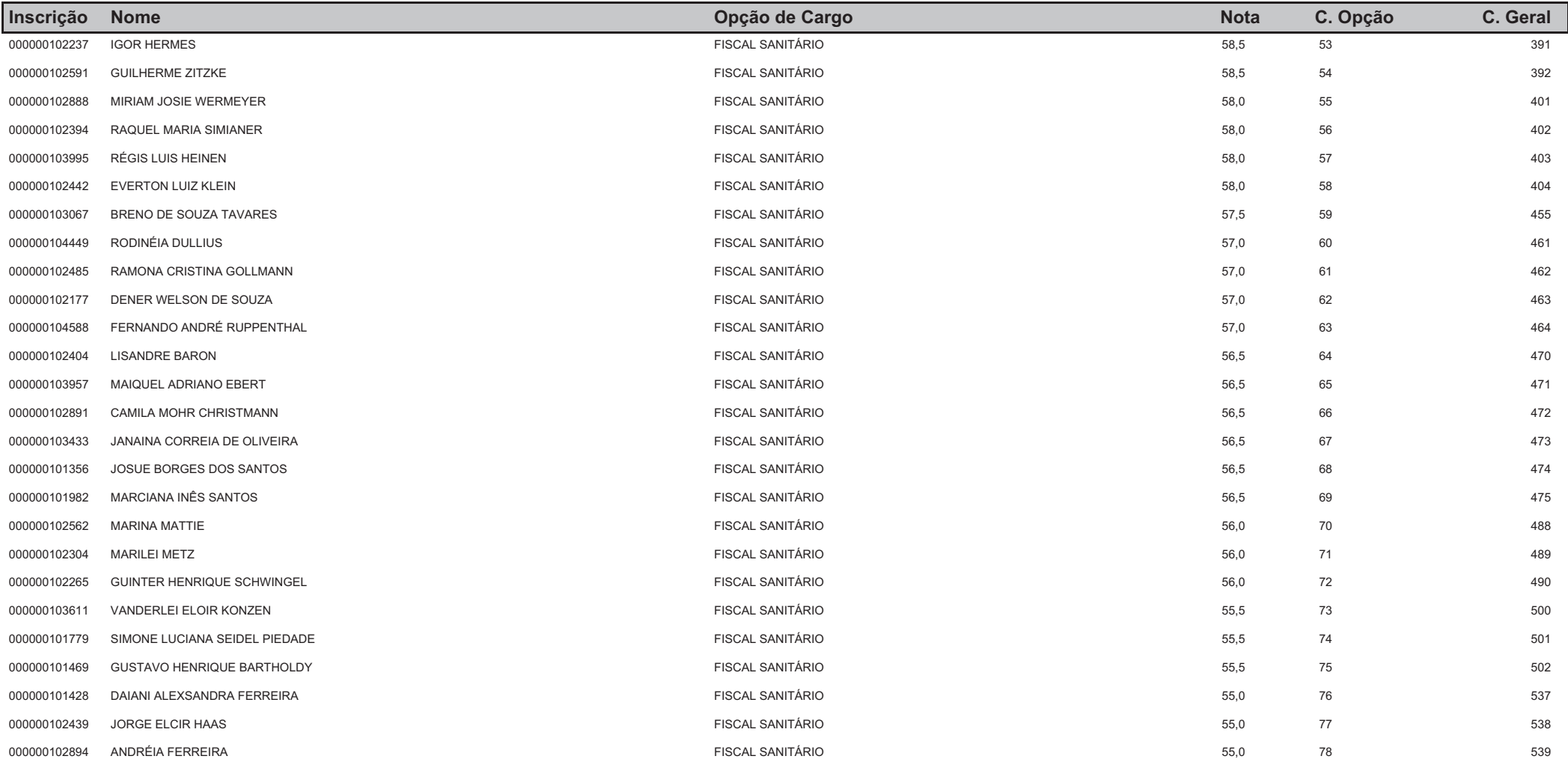

## **CONCURSO - PREFEITURA MUNICIPAL DE VENÂNCIO AIRES**

## Classificação Geral no Concurso Ordenado por Nota e Opção de Cargo

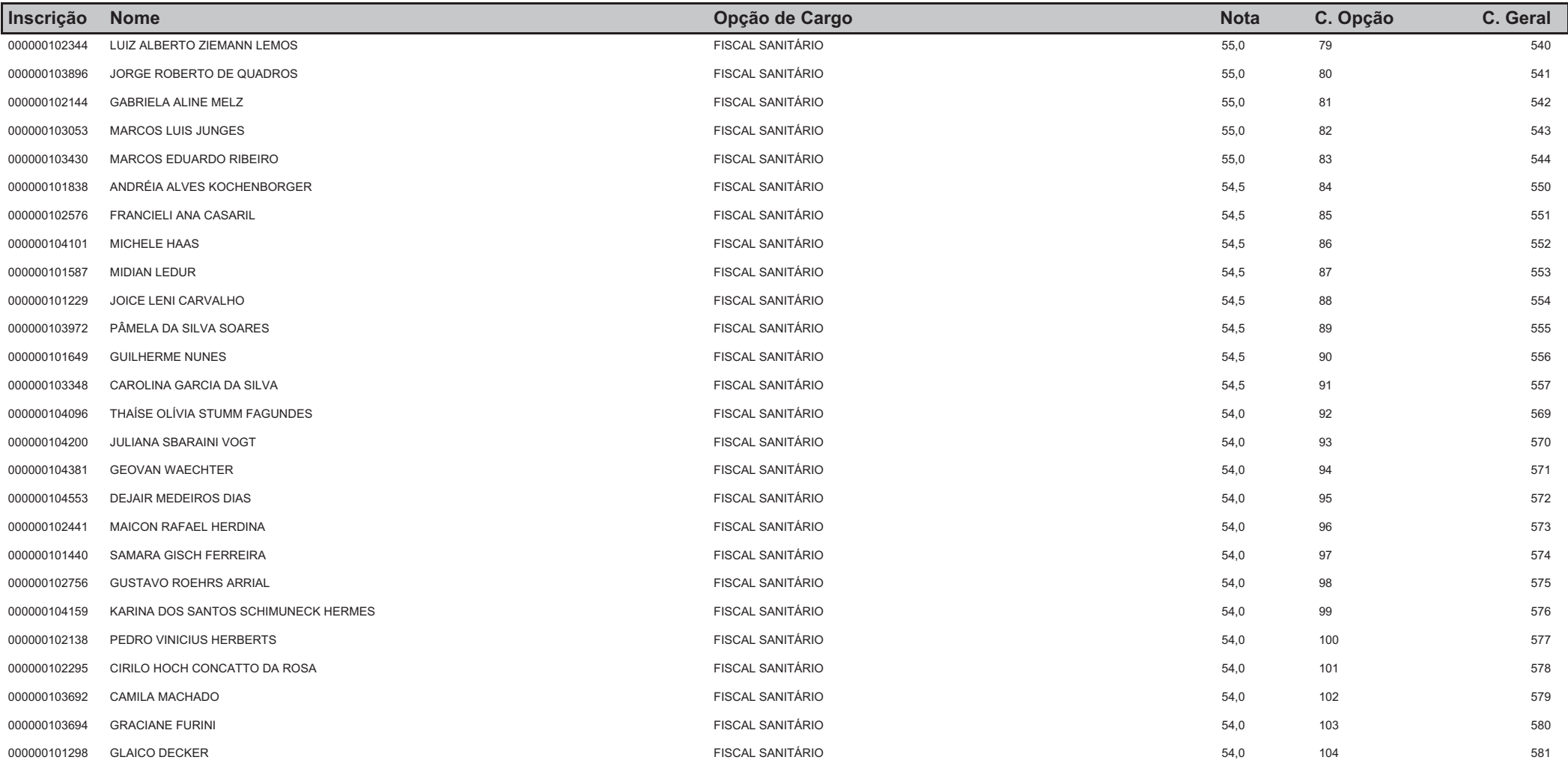

## **CONCURSO - PREFEITURA MUNICIPAL DE VENÂNCIO AIRES**

## Classificação Geral no Concurso Ordenado por Nota e Opção de Cargo

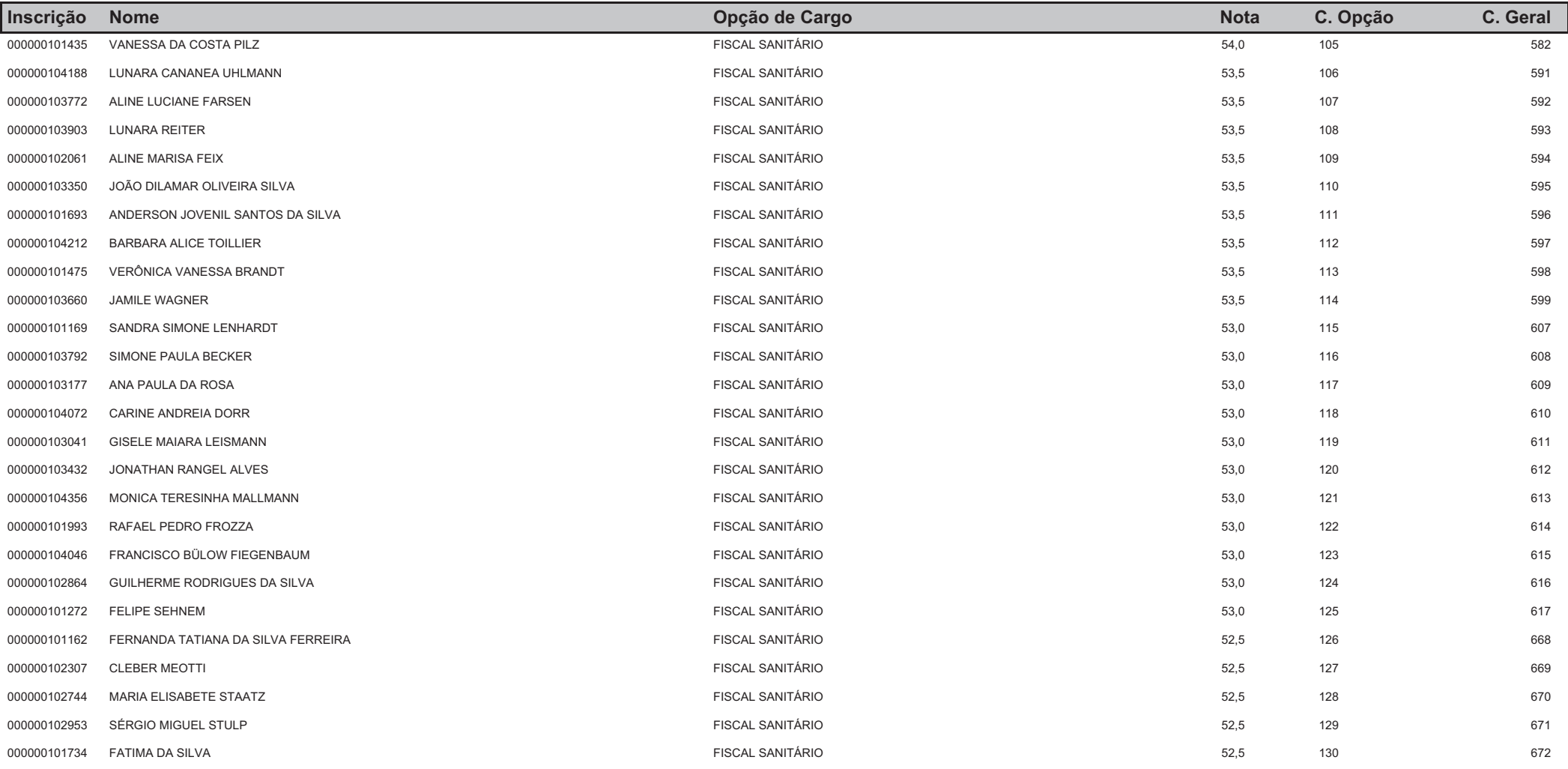

## **CONCURSO - PREFEITURA MUNICIPAL DE VENÂNCIO AIRES**

## Classificação Geral no Concurso Ordenado por Nota e Opção de Cargo

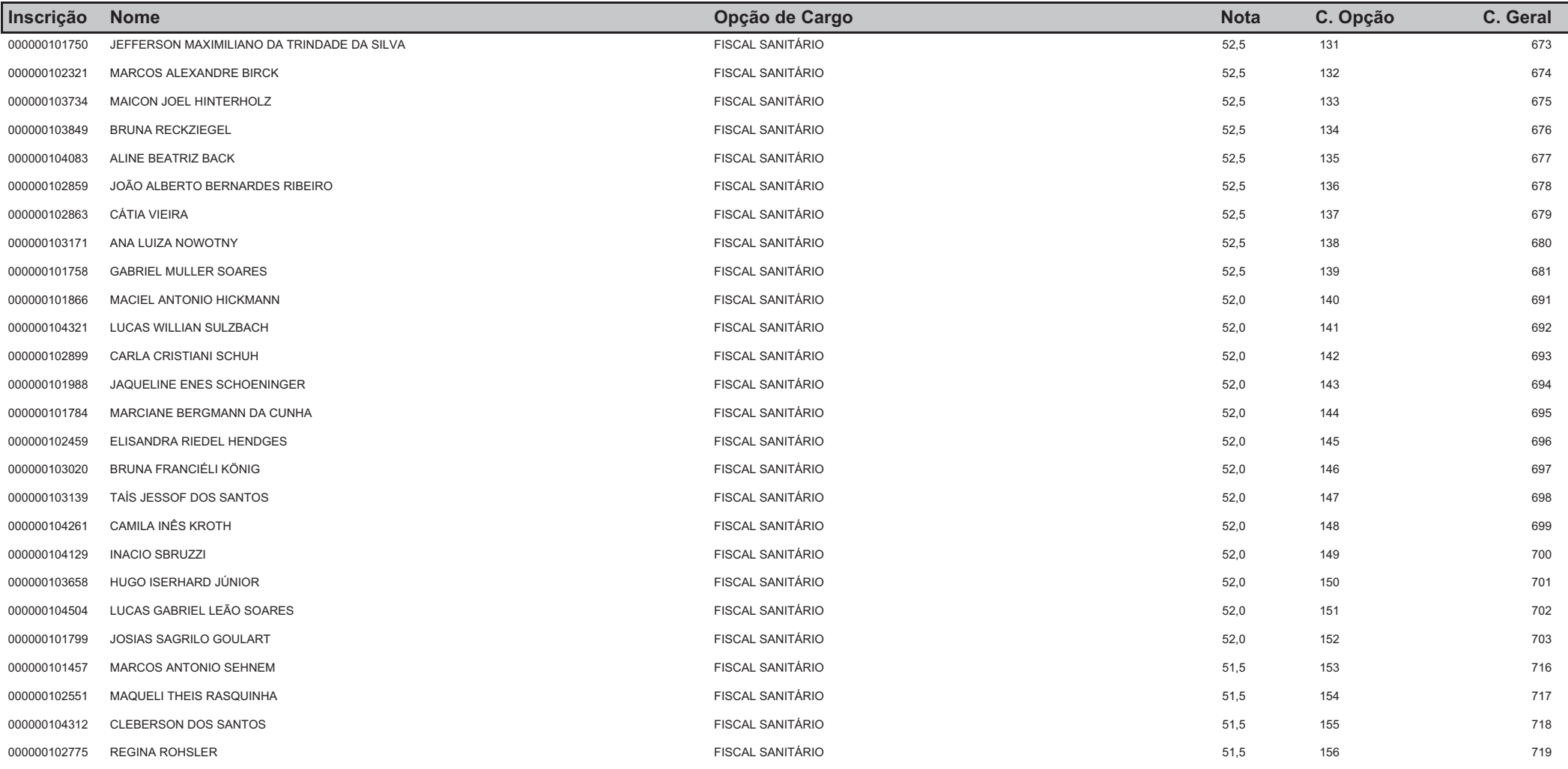

## **CONCURSO - PREFEITURA MUNICIPAL DE VENÂNCIO AIRES**

## Classificação Geral no Concurso Ordenado por Nota e Opção de Cargo

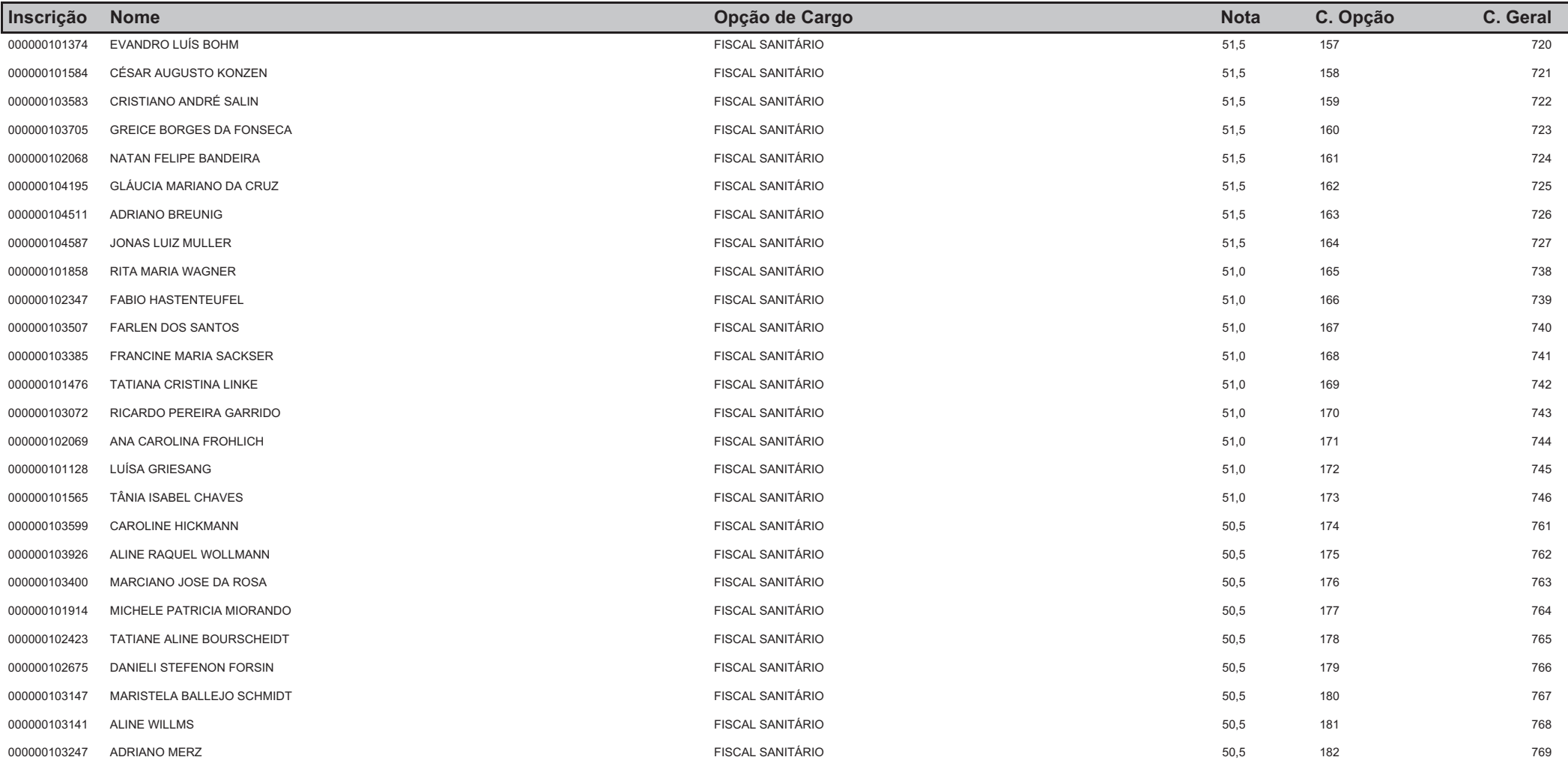

## **CONCURSO - PREFEITURA MUNICIPAL DE VENÂNCIO AIRES**

## Classificação Geral no Concurso Ordenado por Nota e Opção de Cargo

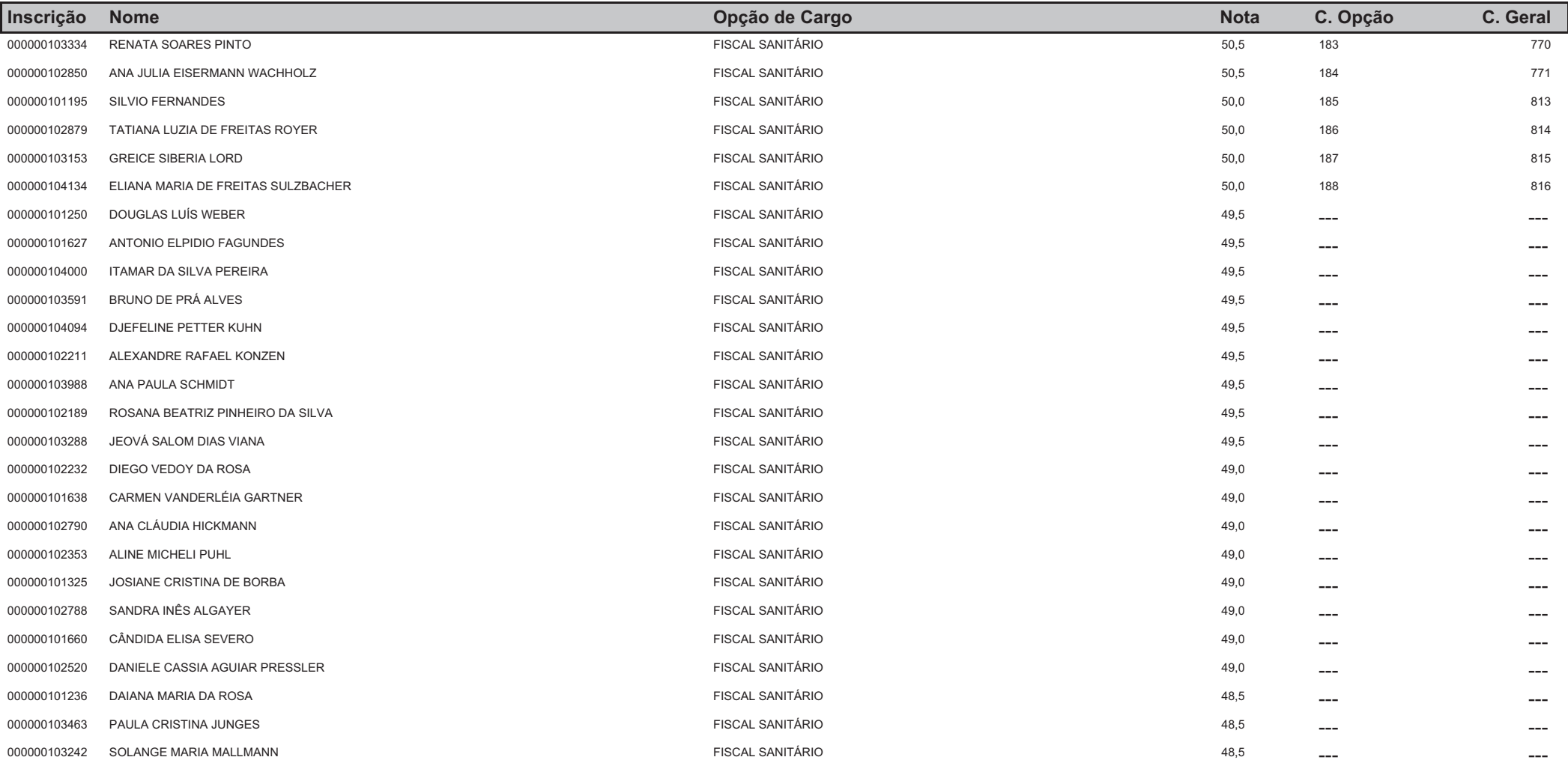

## **CONCURSO - PREFEITURA MUNICIPAL DE VENÂNCIO AIRES**

## Classificação Geral no Concurso Ordenado por Nota e Opção de Cargo

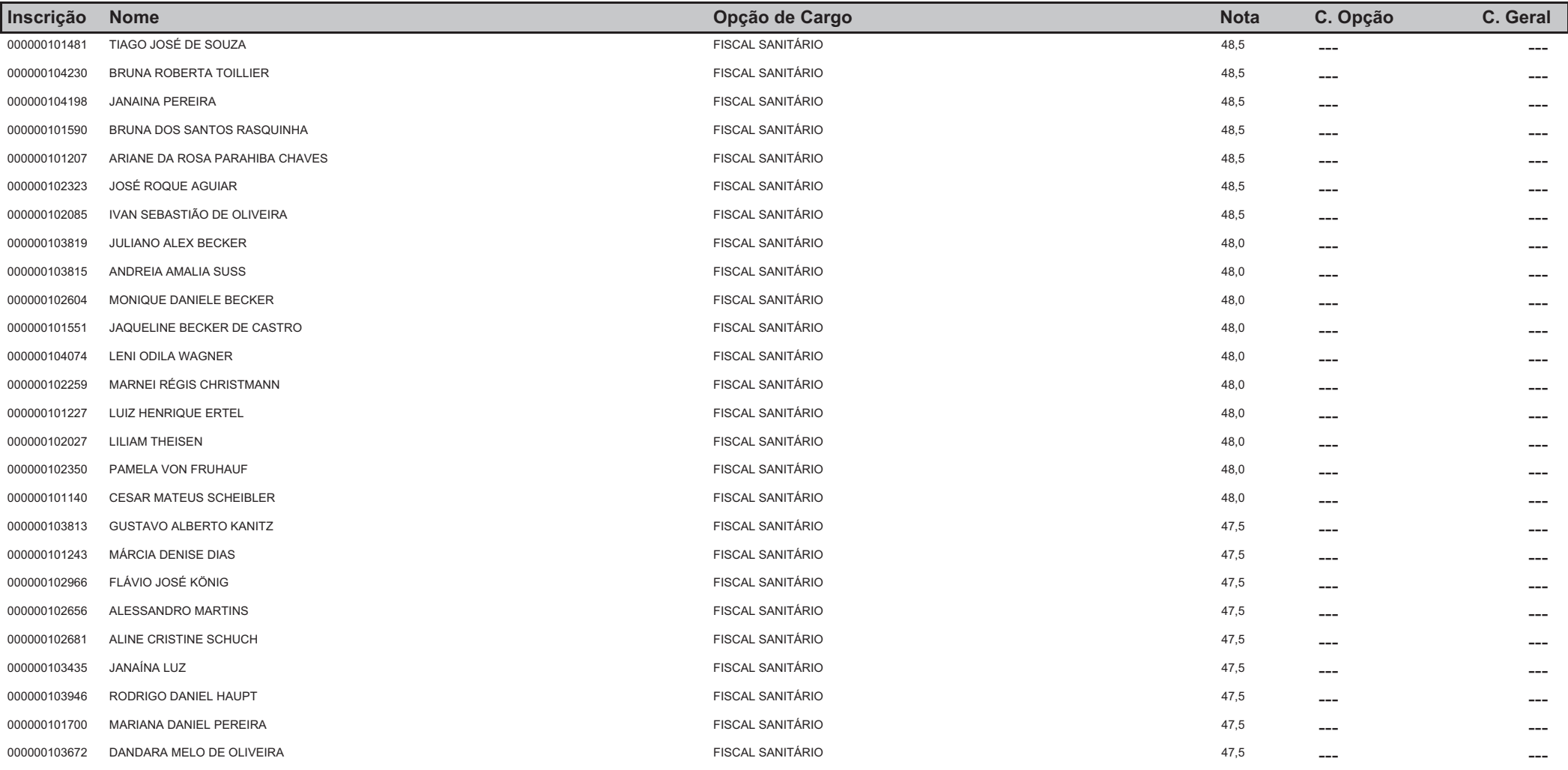

## **CONCURSO - PREFEITURA MUNICIPAL DE VENÂNCIO AIRES**

## Classificação Geral no Concurso Ordenado por Nota e Opção de Cargo

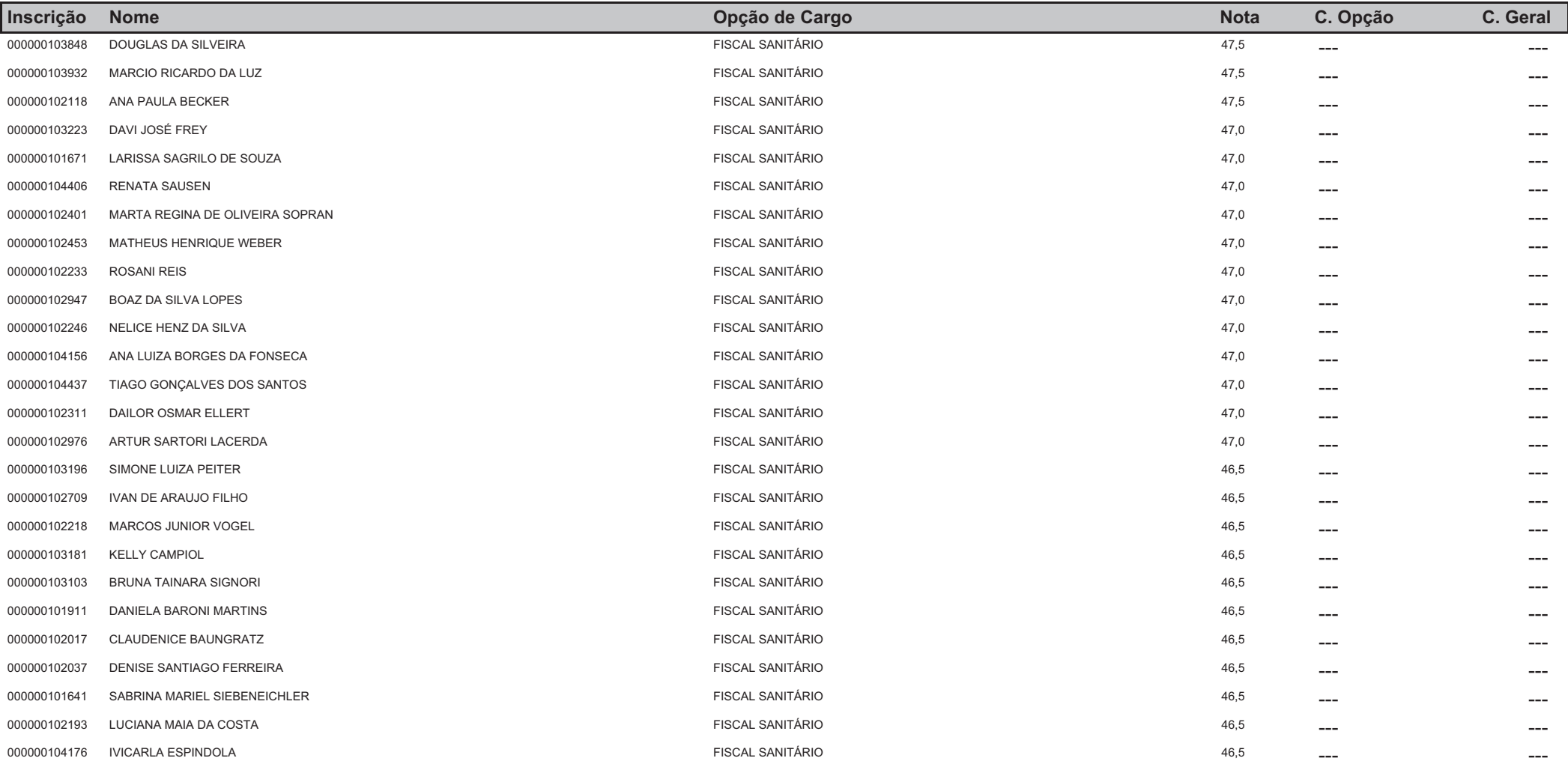

## **CONCURSO - PREFEITURA MUNICIPAL DE VENÂNCIO AIRES**

## Classificação Geral no Concurso Ordenado por Nota e Opção de Cargo

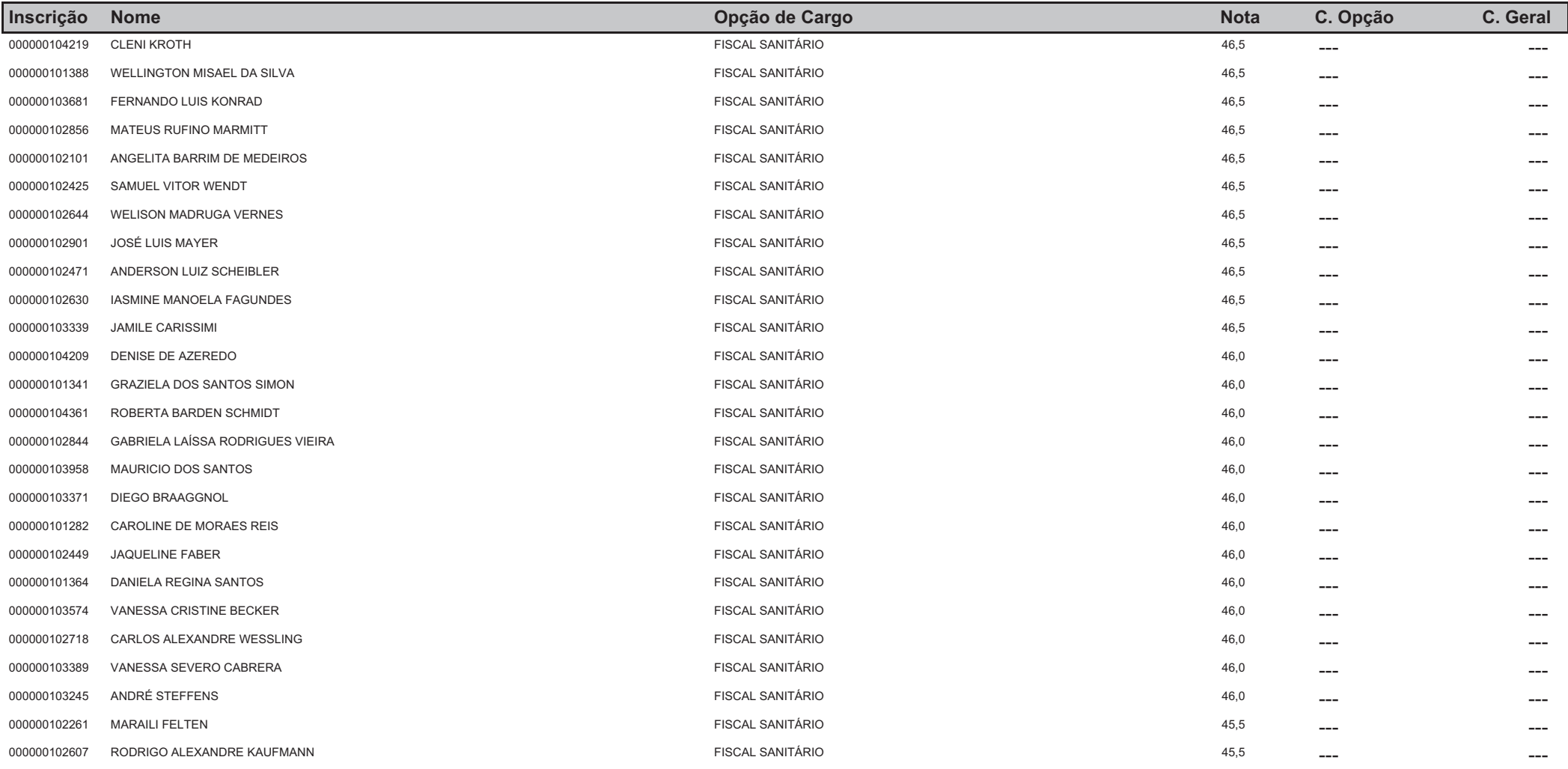

## **CONCURSO - PREFEITURA MUNICIPAL DE VENÂNCIO AIRES**

## Classificação Geral no Concurso Ordenado por Nota e Opção de Cargo

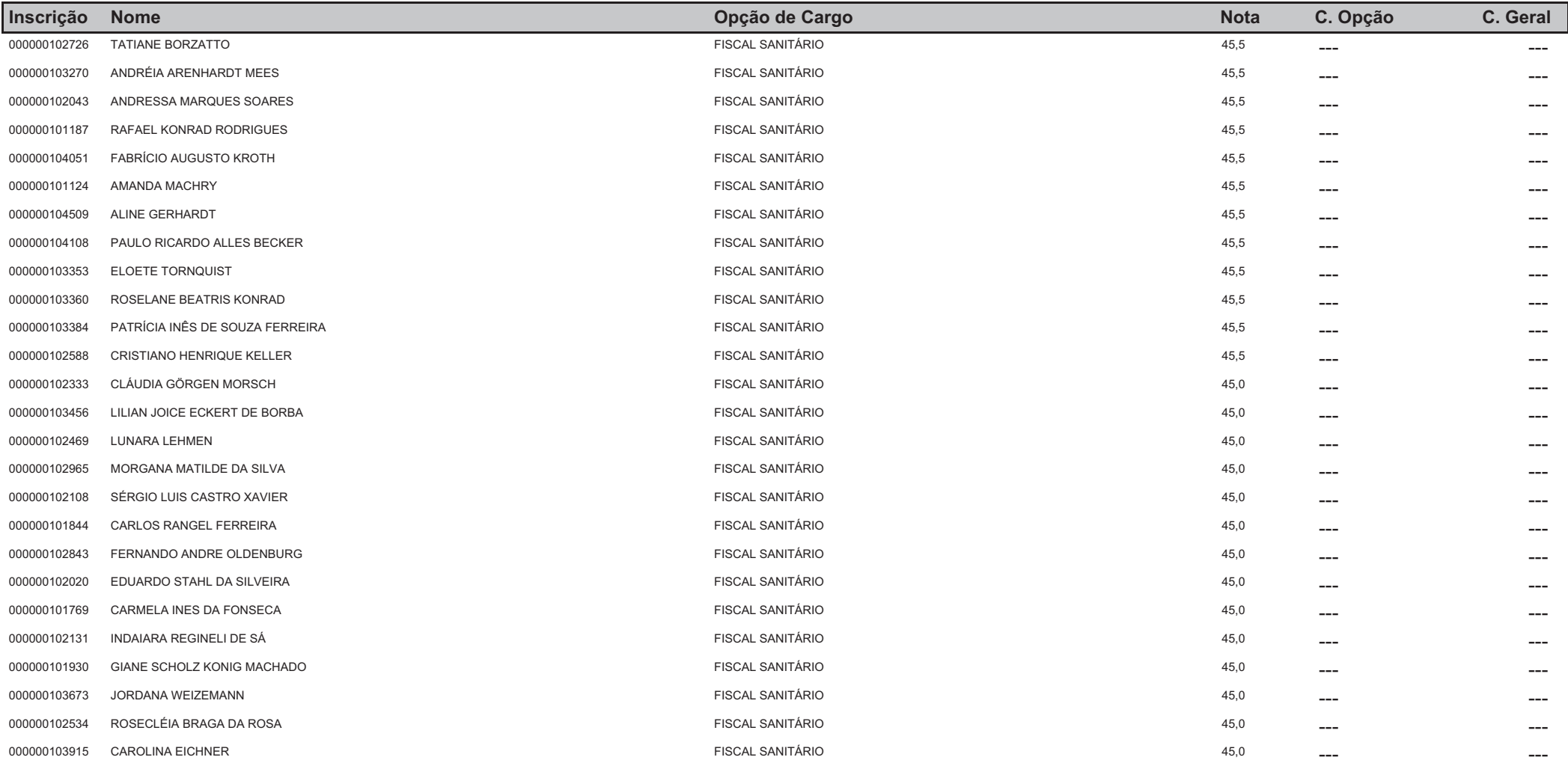

## **CONCURSO - PREFEITURA MUNICIPAL DE VENÂNCIO AIRES**

## Classificação Geral no Concurso Ordenado por Nota e Opção de Cargo

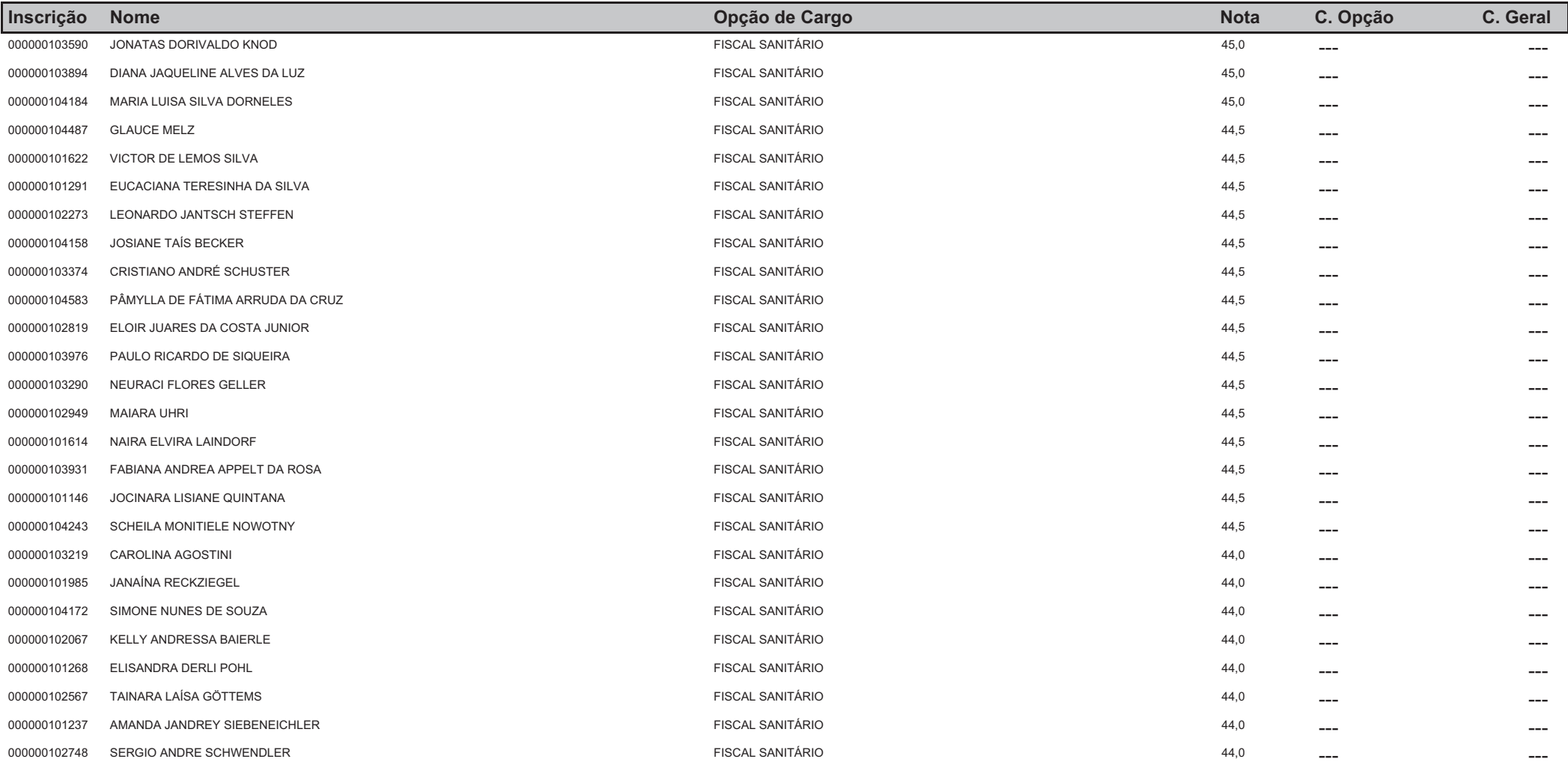

# **CONCURSO - PREFEITURA MUNICIPAL DE VENÂNCIO AIRES**

## Classificação Geral no Concurso Ordenado por Nota e Opção de Cargo

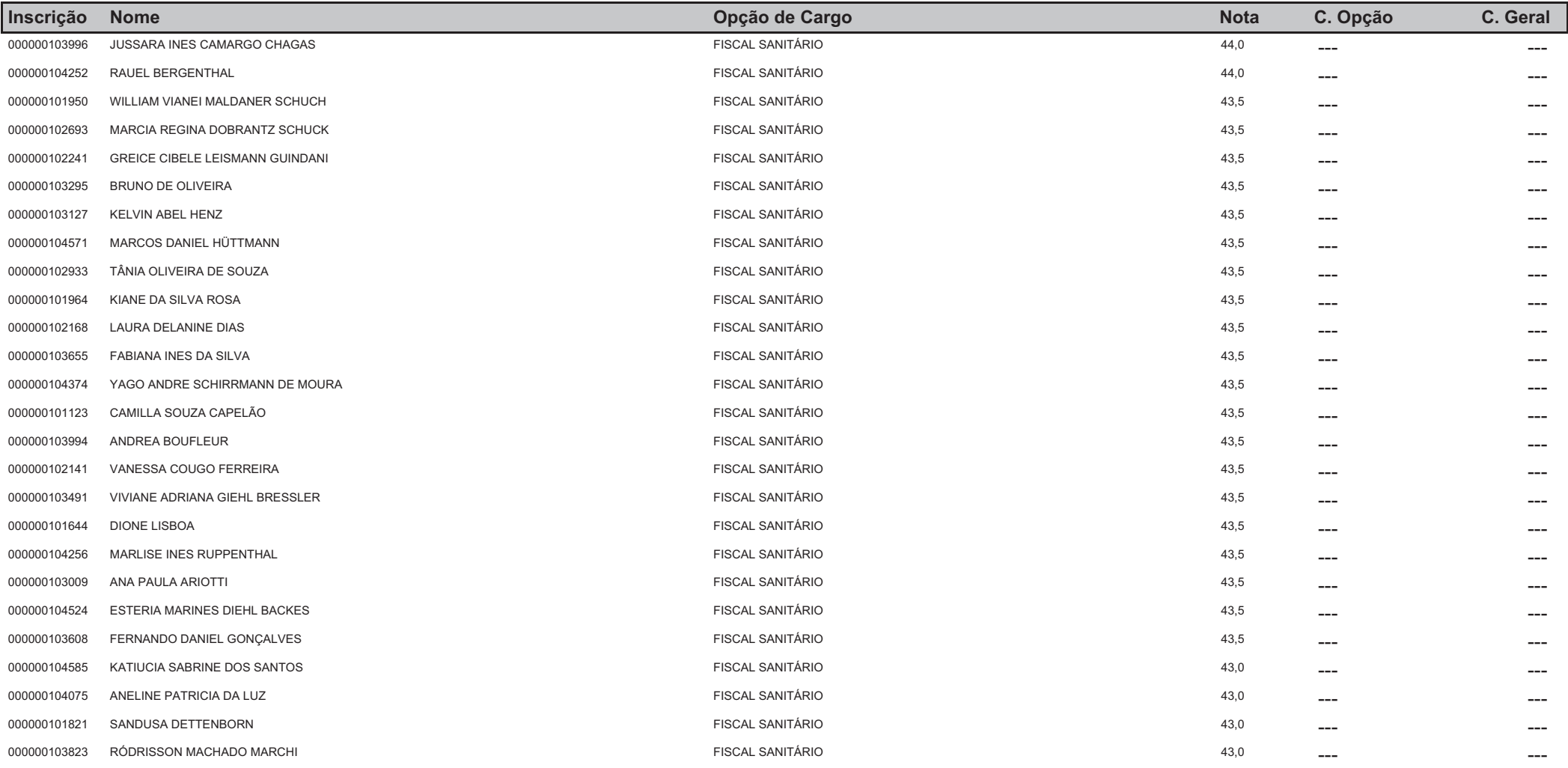

## **CONCURSO - PREFEITURA MUNICIPAL DE VENÂNCIO AIRES**

## Classificação Geral no Concurso Ordenado por Nota e Opção de Cargo

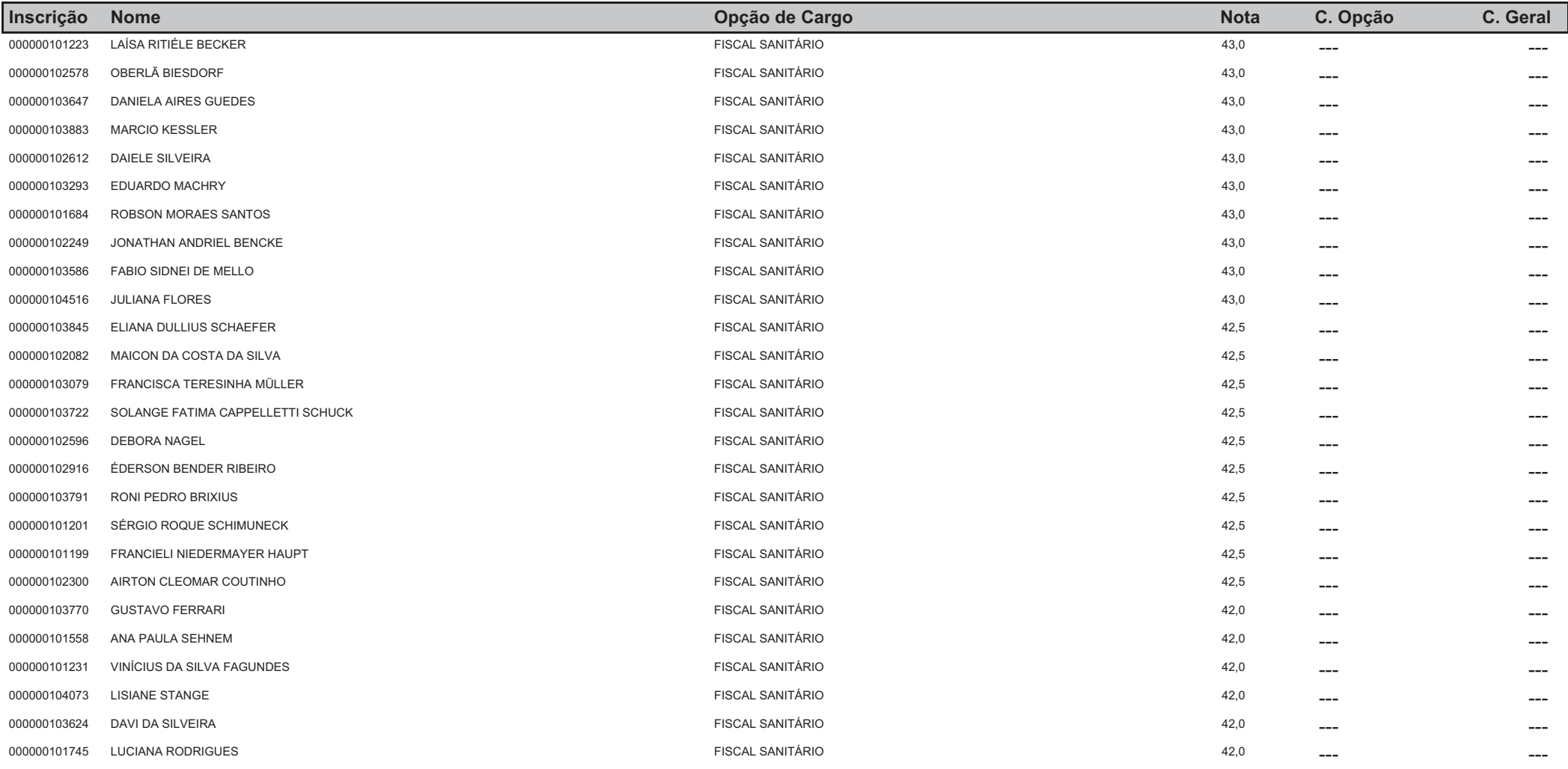

## **CONCURSO - PREFEITURA MUNICIPAL DE VENÂNCIO AIRES**

## Classificação Geral no Concurso Ordenado por Nota e Opção de Cargo

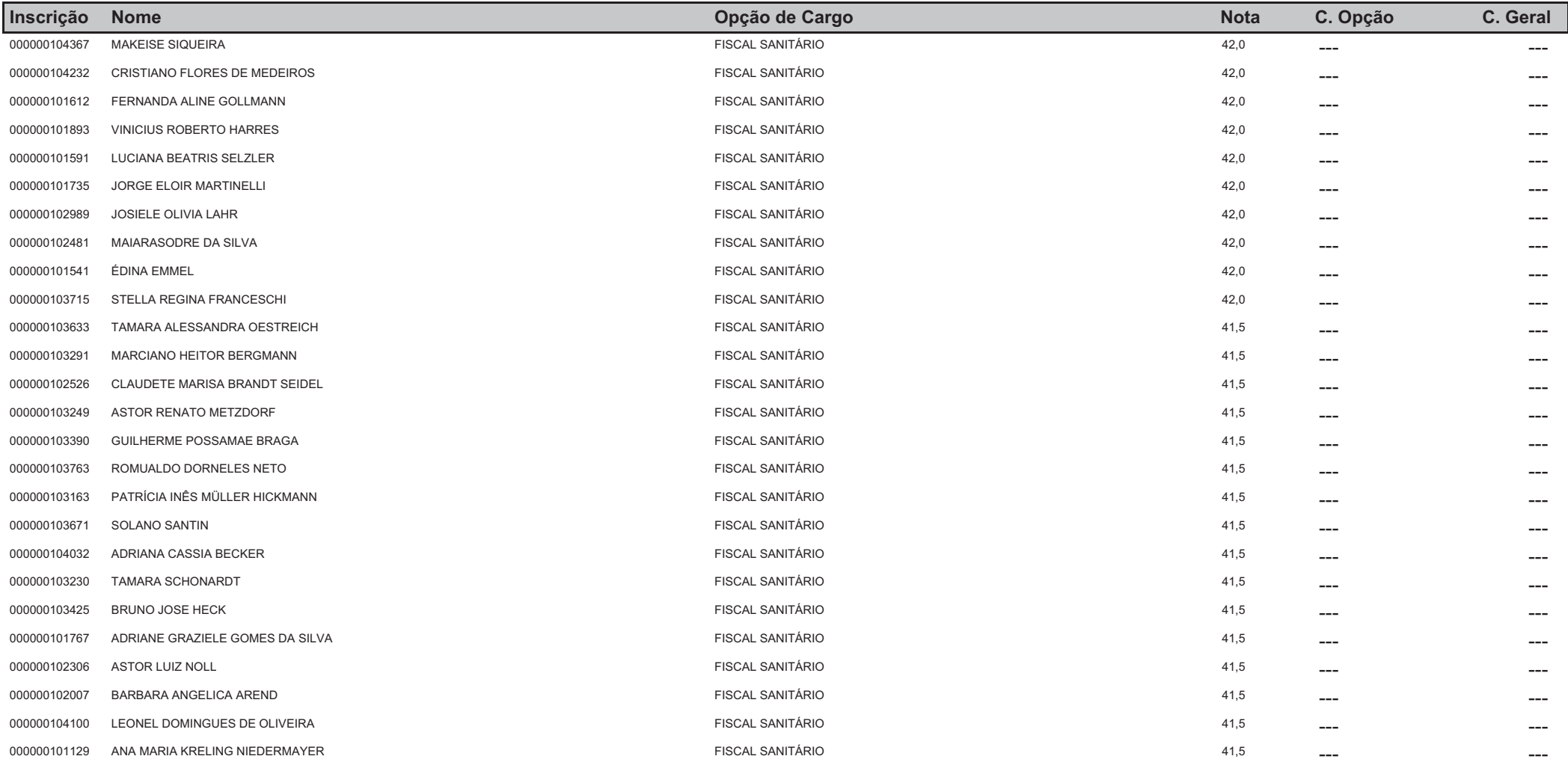

## **CONCURSO - PREFEITURA MUNICIPAL DE VENÂNCIO AIRES**

## Classificação Geral no Concurso Ordenado por Nota e Opção de Cargo

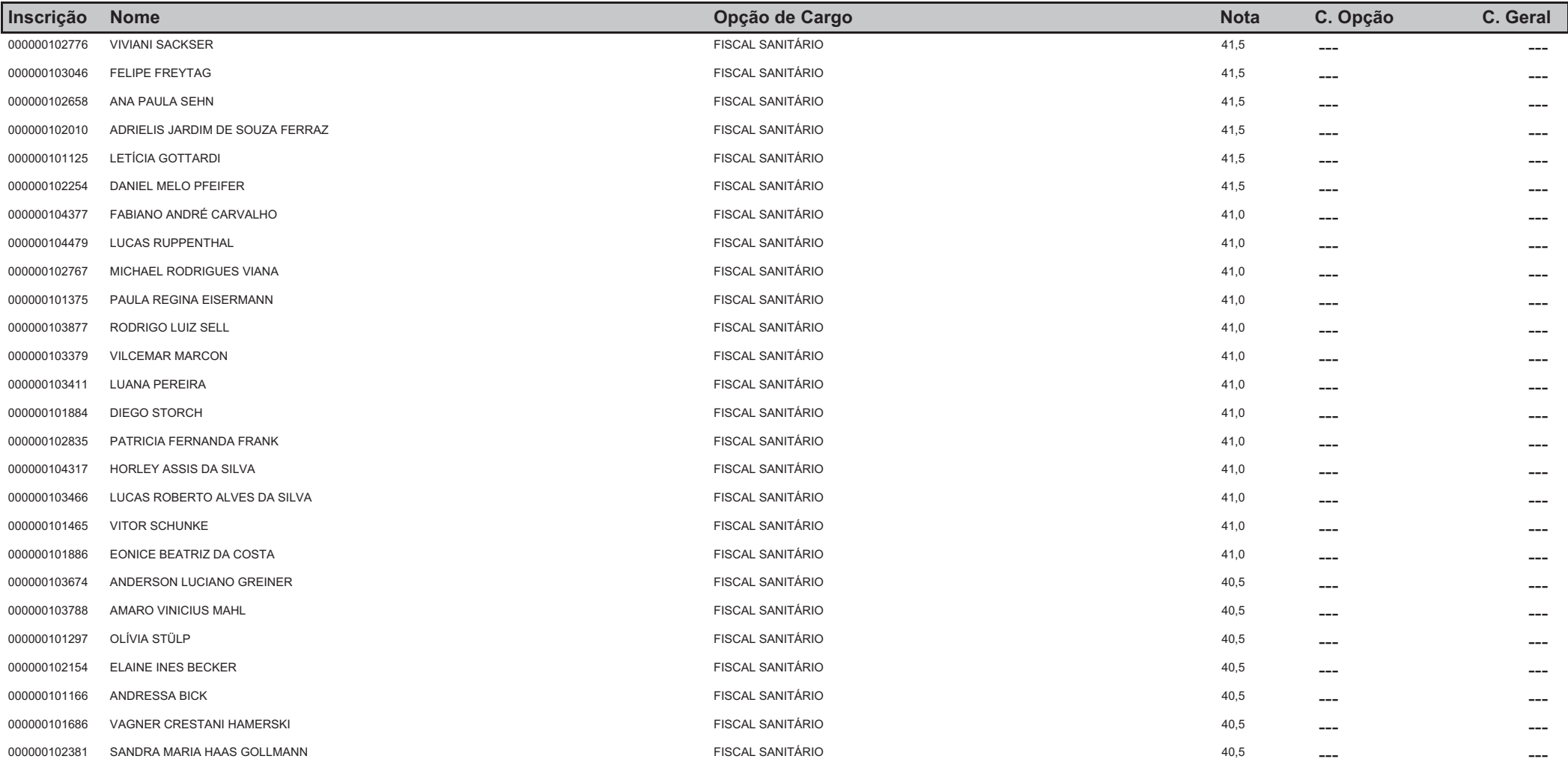

## **CONCURSO - PREFEITURA MUNICIPAL DE VENÂNCIO AIRES**

## Classificação Geral no Concurso Ordenado por Nota e Opção de Cargo

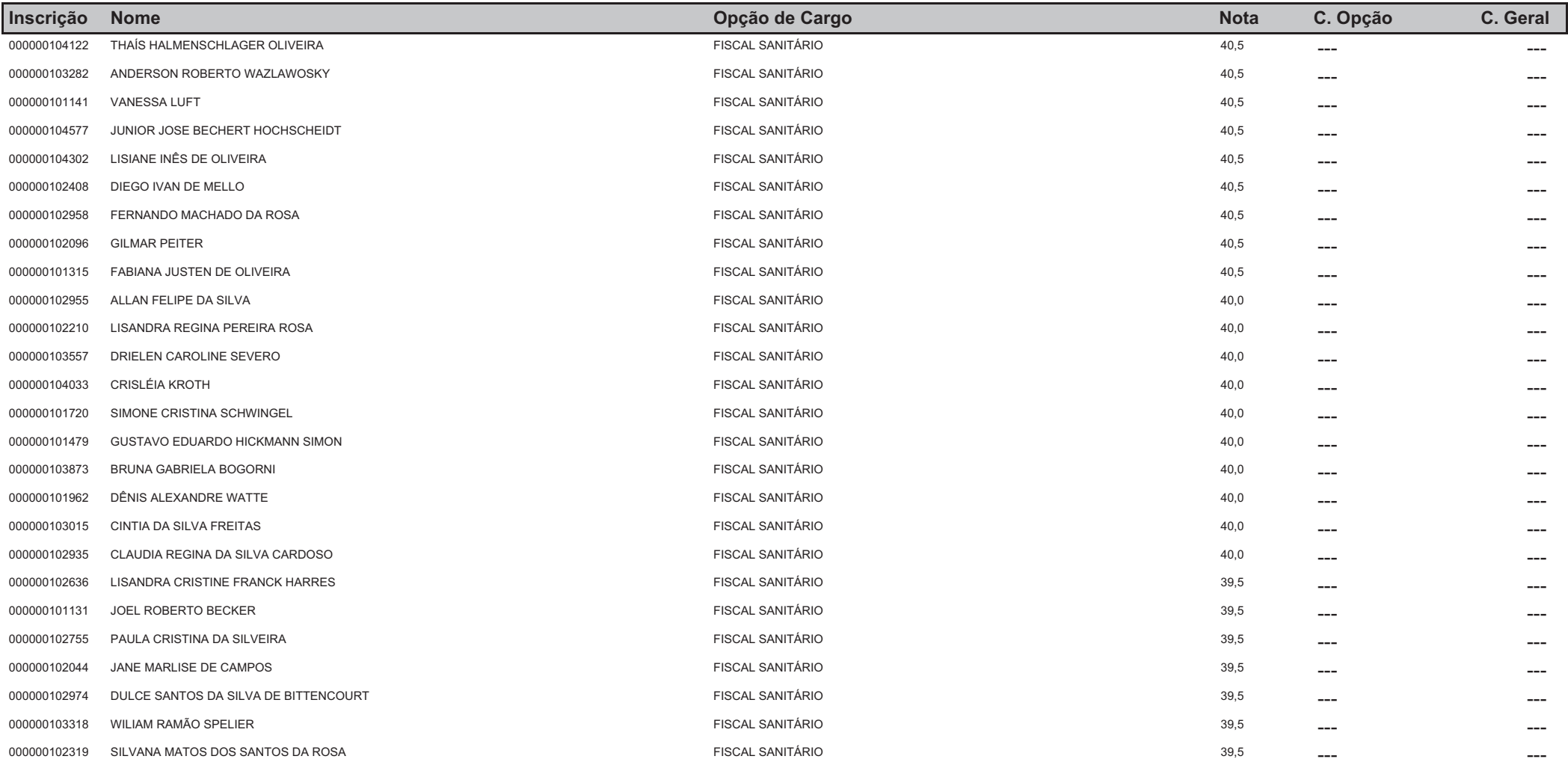

## **CONCURSO - PREFEITURA MUNICIPAL DE VENÂNCIO AIRES**

## Classificação Geral no Concurso Ordenado por Nota e Opção de Cargo

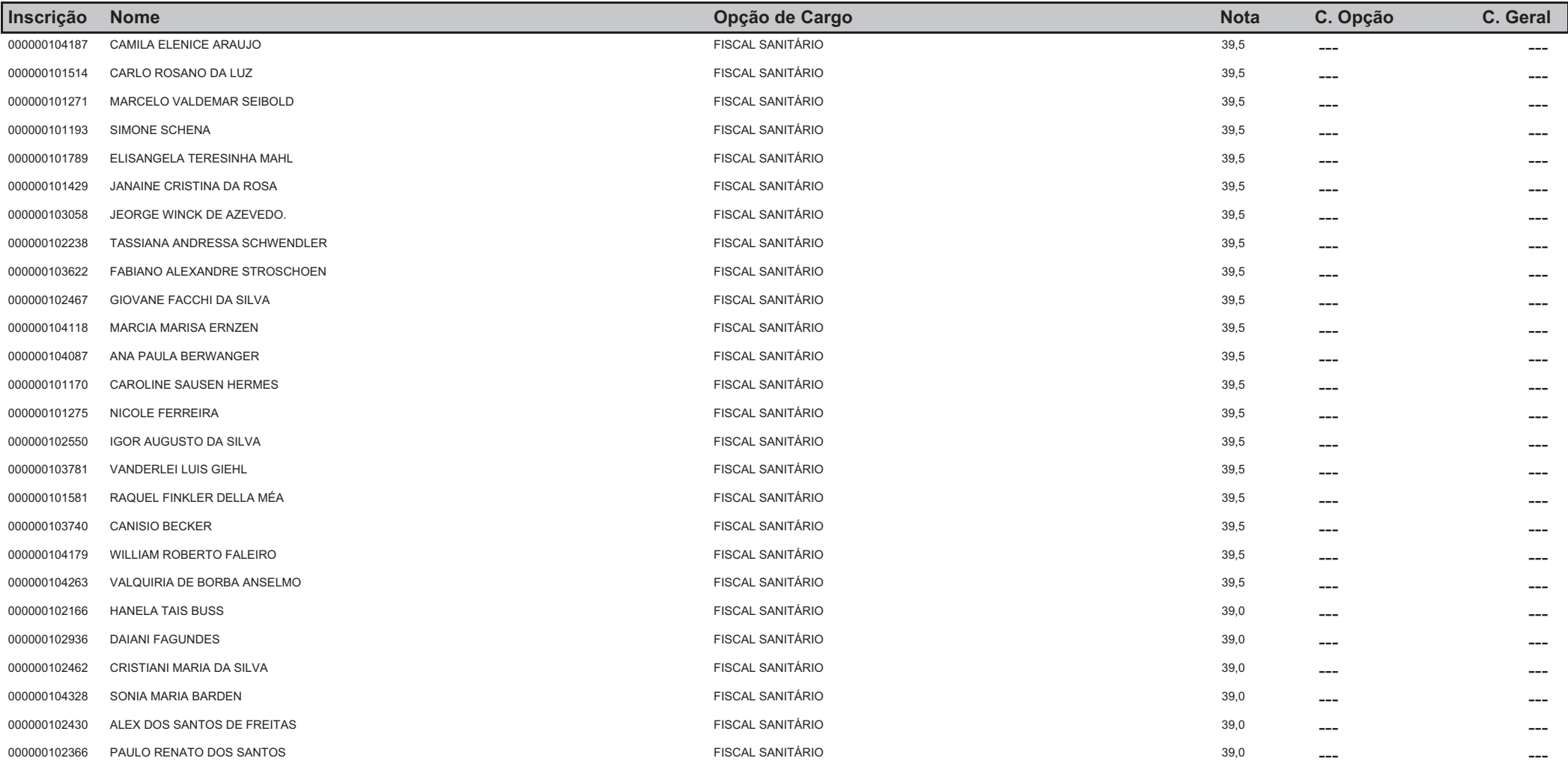

## **CONCURSO - PREFEITURA MUNICIPAL DE VENÂNCIO AIRES**

## Classificação Geral no Concurso Ordenado por Nota e Opção de Cargo

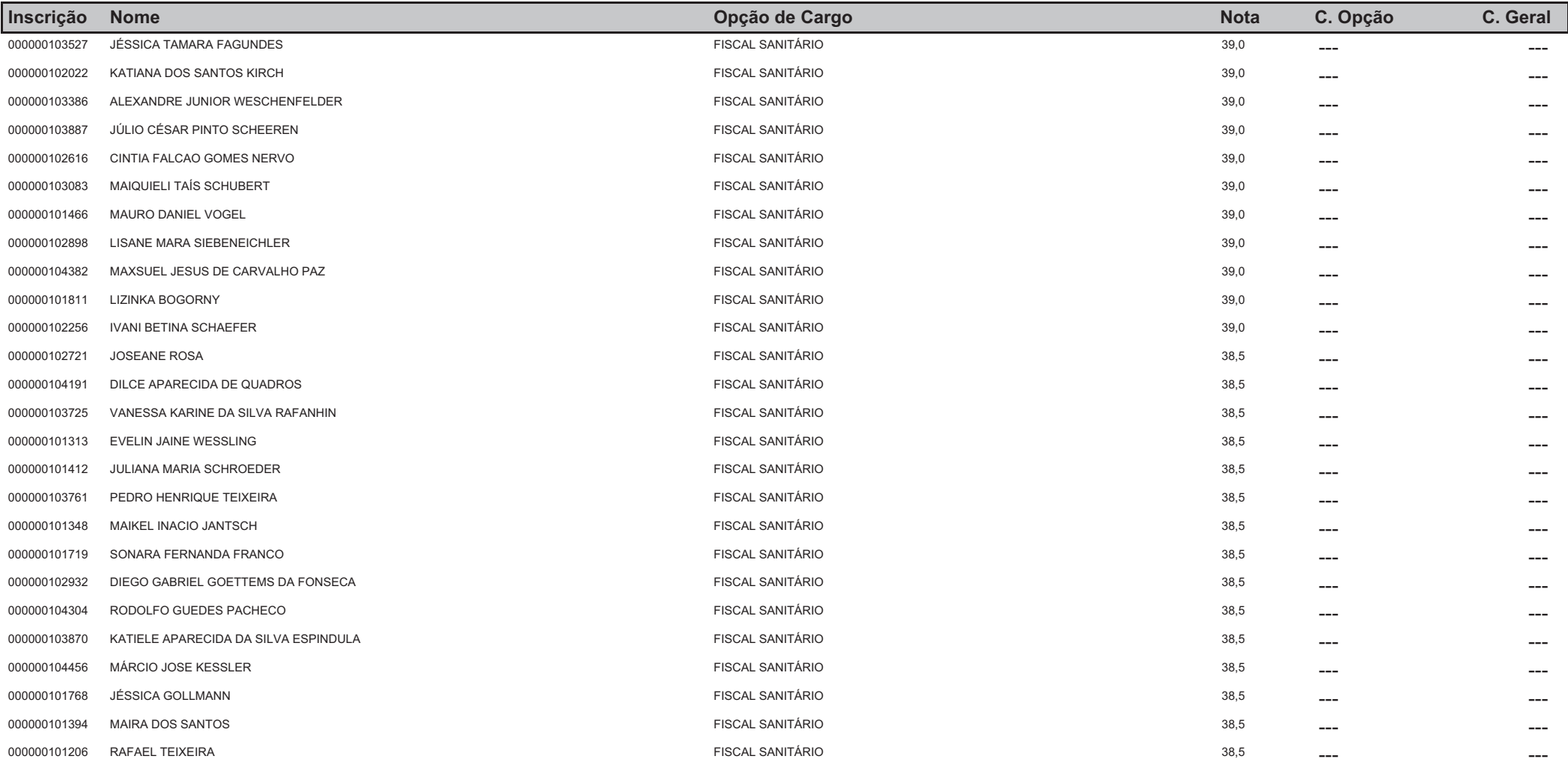

## **CONCURSO - PREFEITURA MUNICIPAL DE VENÂNCIO AIRES**

## Classificação Geral no Concurso Ordenado por Nota e Opção de Cargo

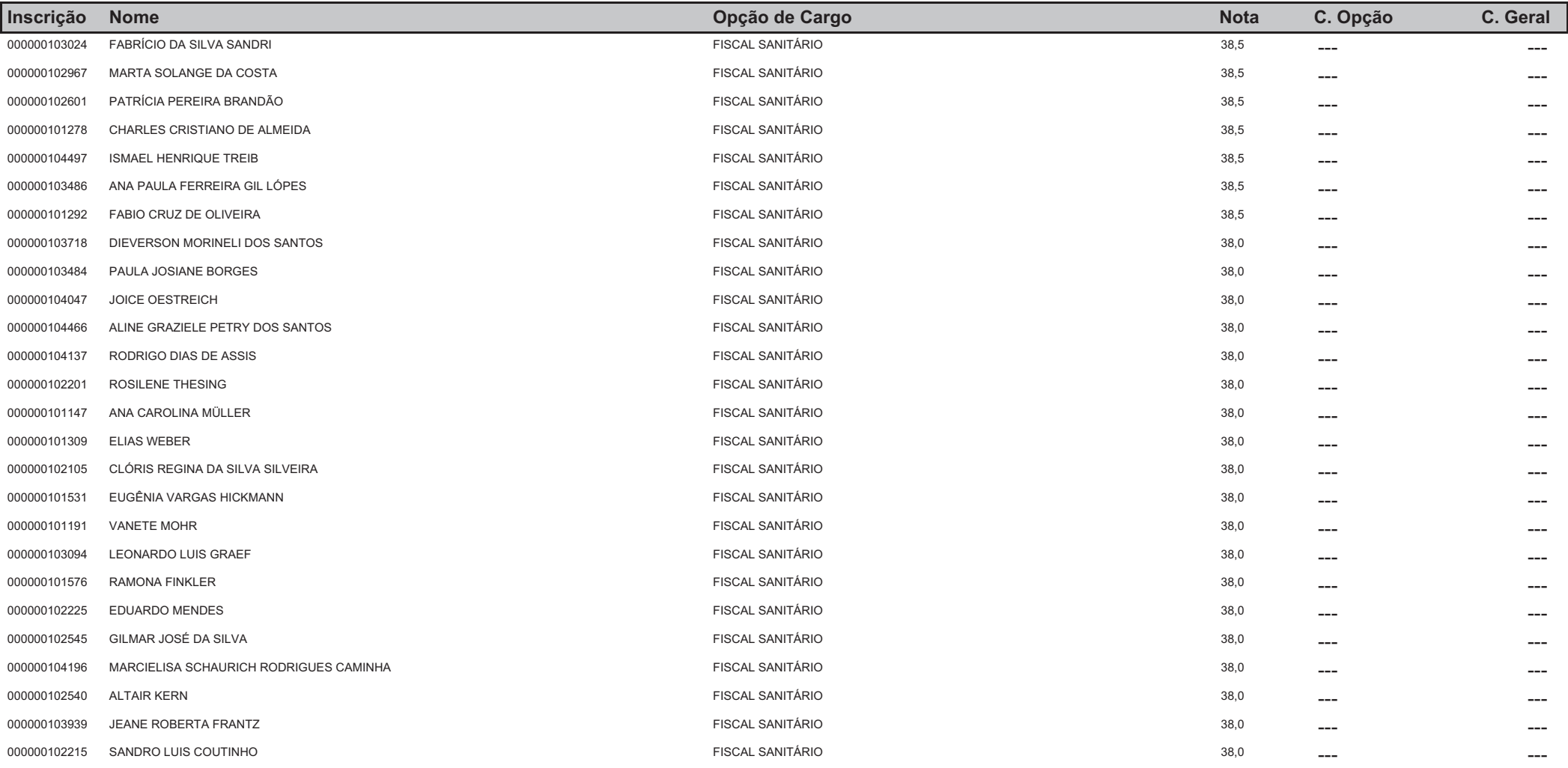

## **CONCURSO - PREFEITURA MUNICIPAL DE VENÂNCIO AIRES**

## Classificação Geral no Concurso Ordenado por Nota e Opção de Cargo

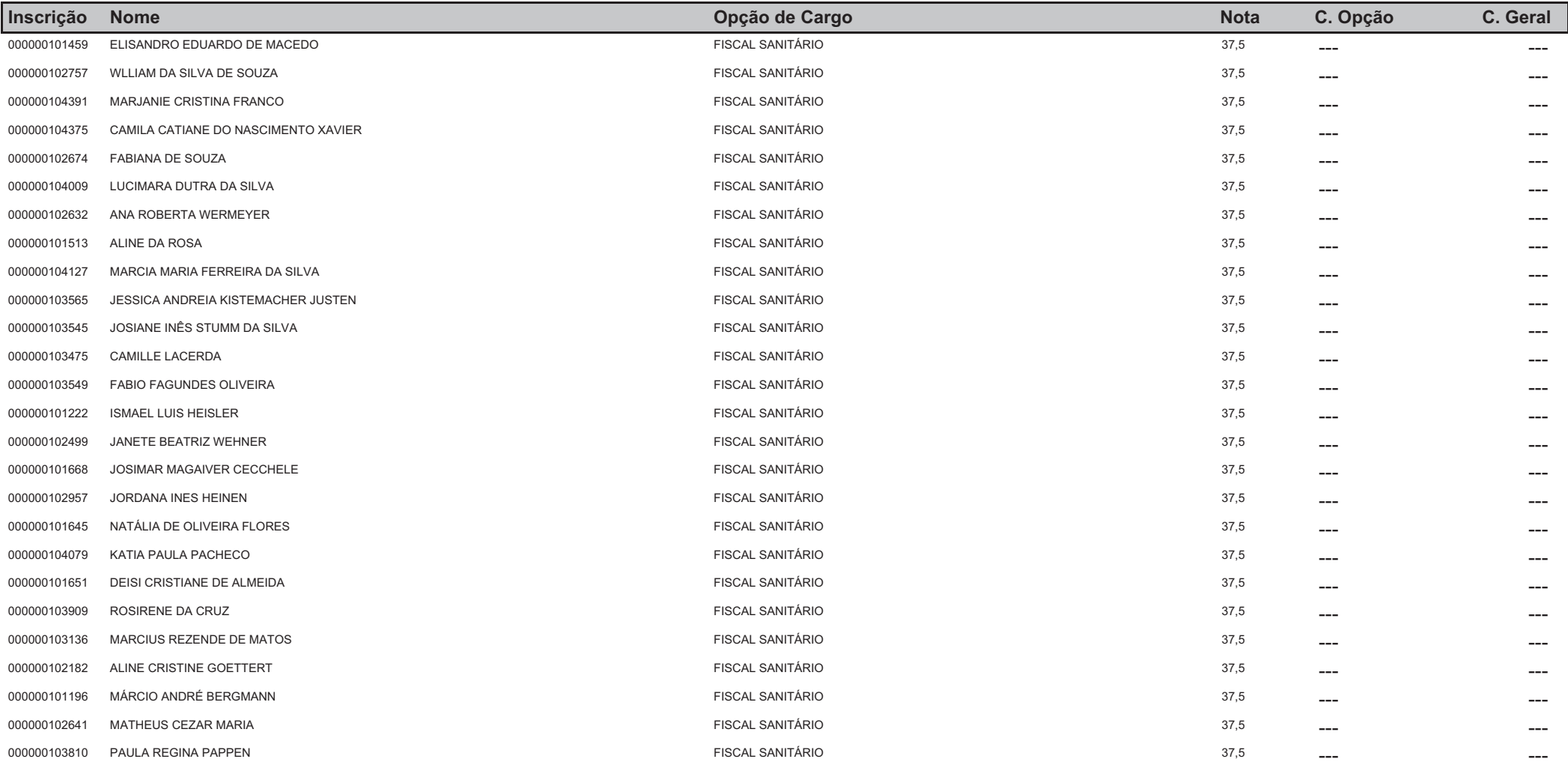

## **CONCURSO - PREFEITURA MUNICIPAL DE VENÂNCIO AIRES**

## Classificação Geral no Concurso Ordenado por Nota e Opção de Cargo

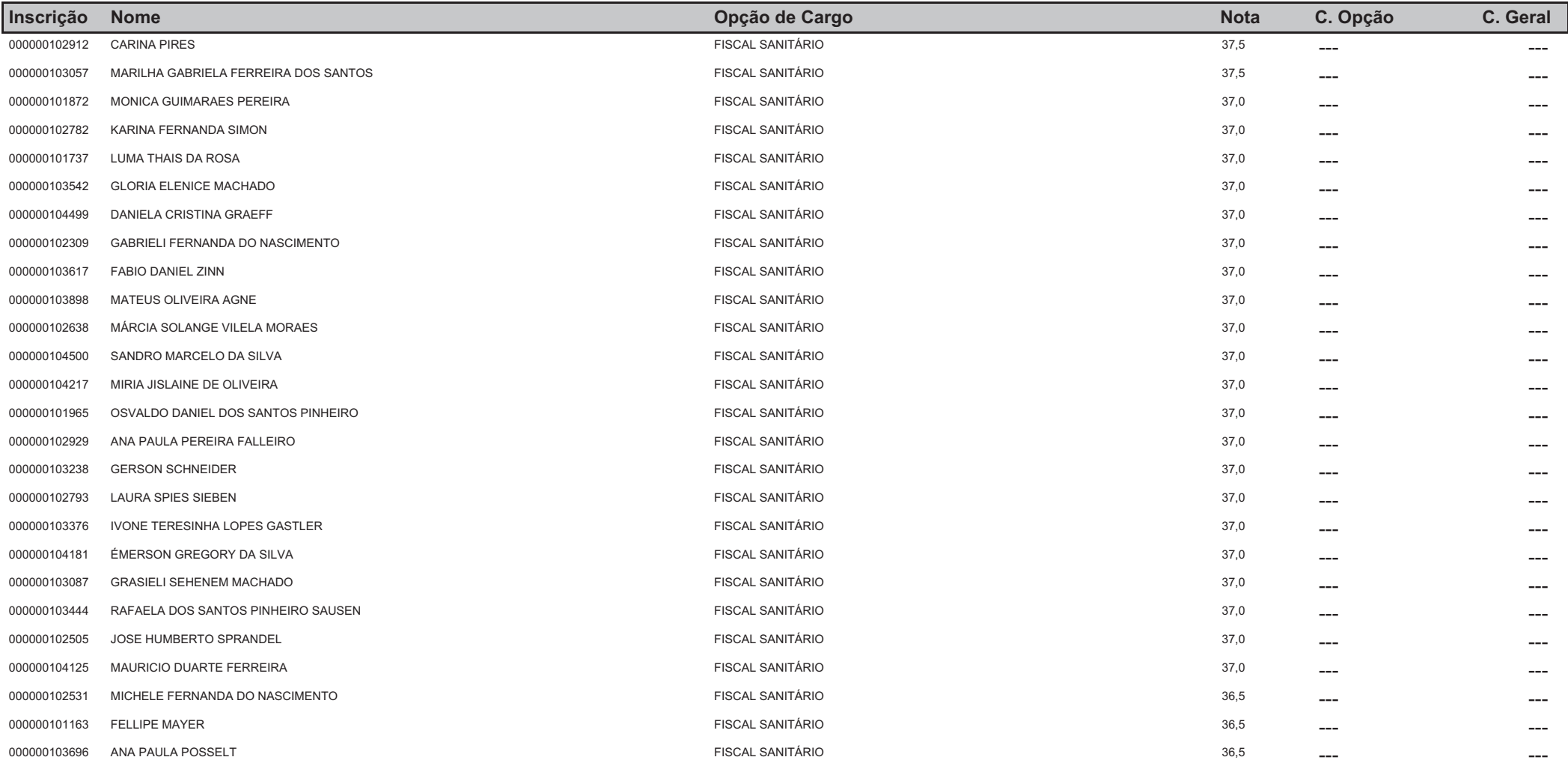

# **CONCURSO - PREFEITURA MUNICIPAL DE VENÂNCIO AIRES**

## Classificação Geral no Concurso Ordenado por Nota e Opção de Cargo

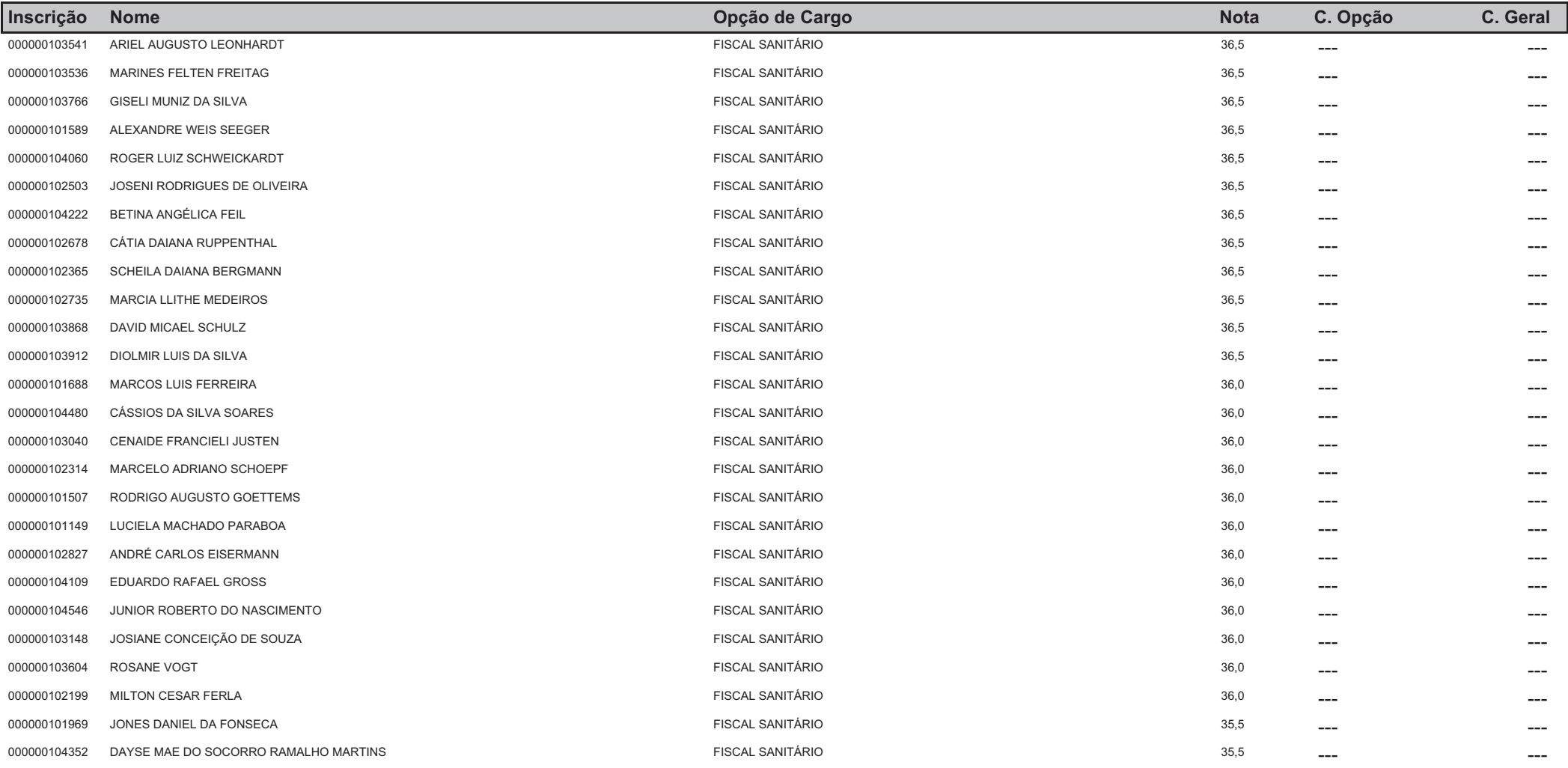

## **CONCURSO - PREFEITURA MUNICIPAL DE VENÂNCIO AIRES**

## Classificação Geral no Concurso Ordenado por Nota e Opção de Cargo

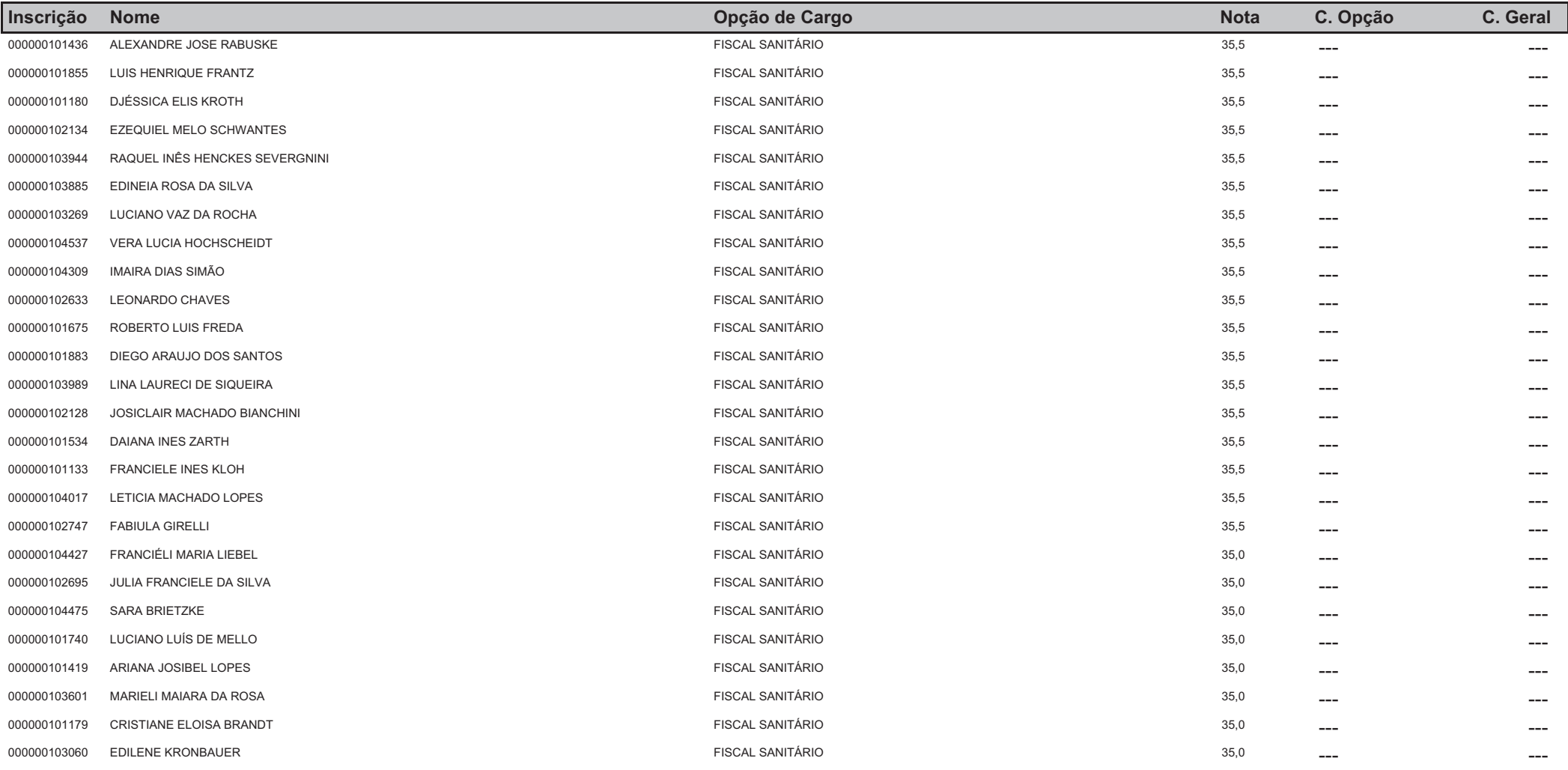

## **CONCURSO - PREFEITURA MUNICIPAL DE VENÂNCIO AIRES**

## Classificação Geral no Concurso Ordenado por Nota e Opção de Cargo

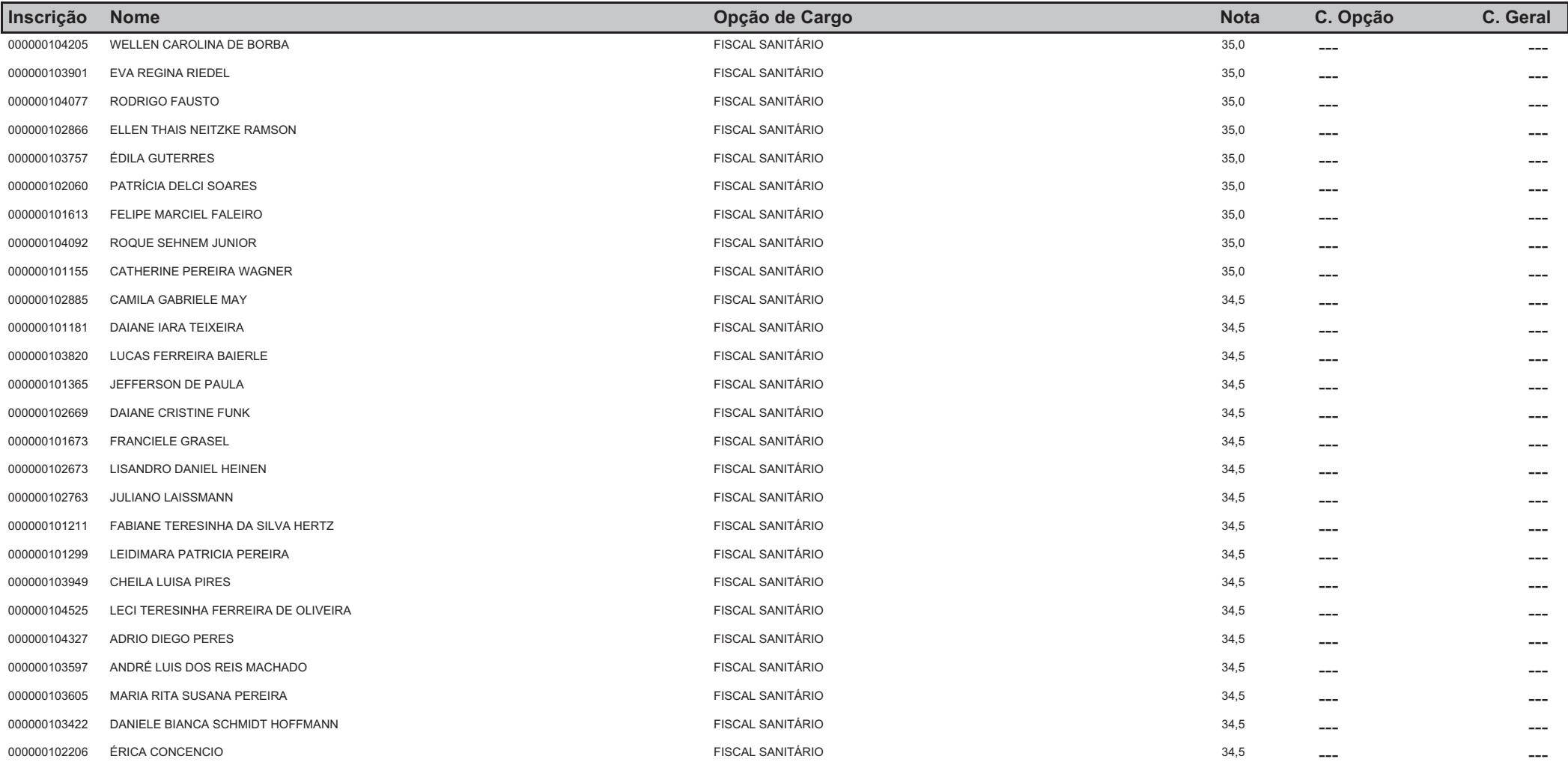

## **CONCURSO - PREFEITURA MUNICIPAL DE VENÂNCIO AIRES**

## Classificação Geral no Concurso Ordenado por Nota e Opção de Cargo

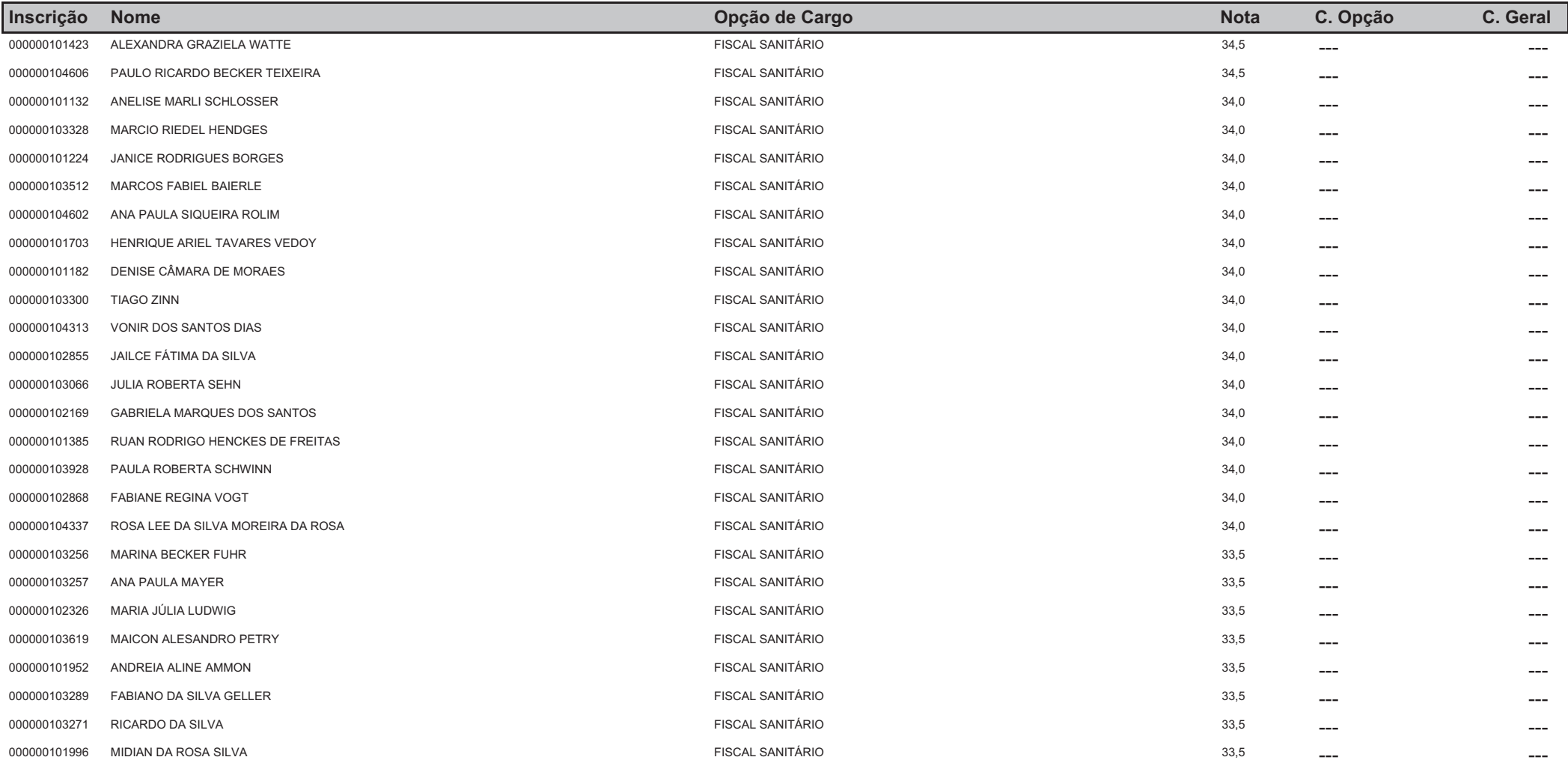

## **CONCURSO - PREFEITURA MUNICIPAL DE VENÂNCIO AIRES**

## Classificação Geral no Concurso Ordenado por Nota e Opção de Cargo

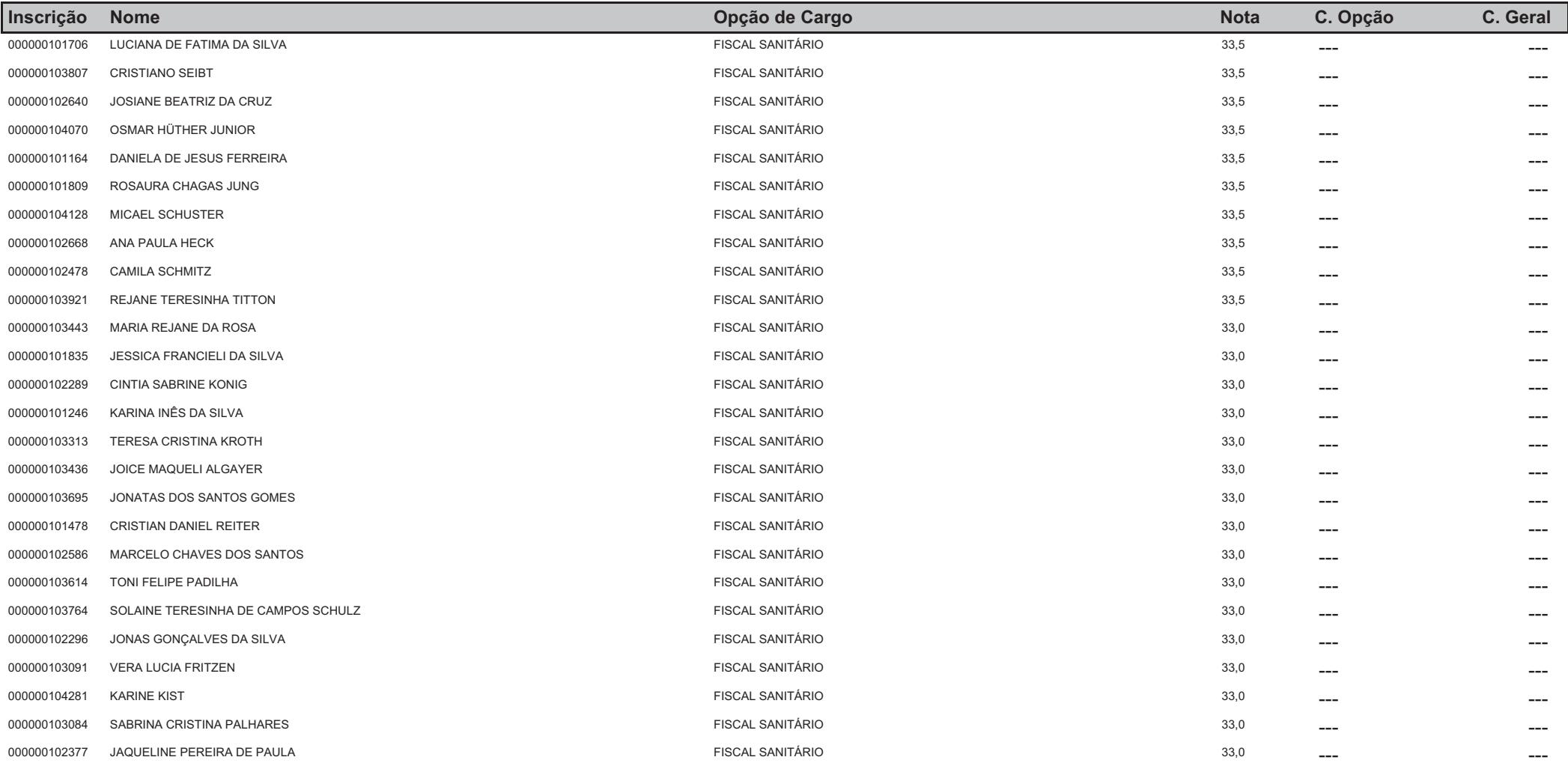

## **CONCURSO - PREFEITURA MUNICIPAL DE VENÂNCIO AIRES**

## Classificação Geral no Concurso Ordenado por Nota e Opção de Cargo

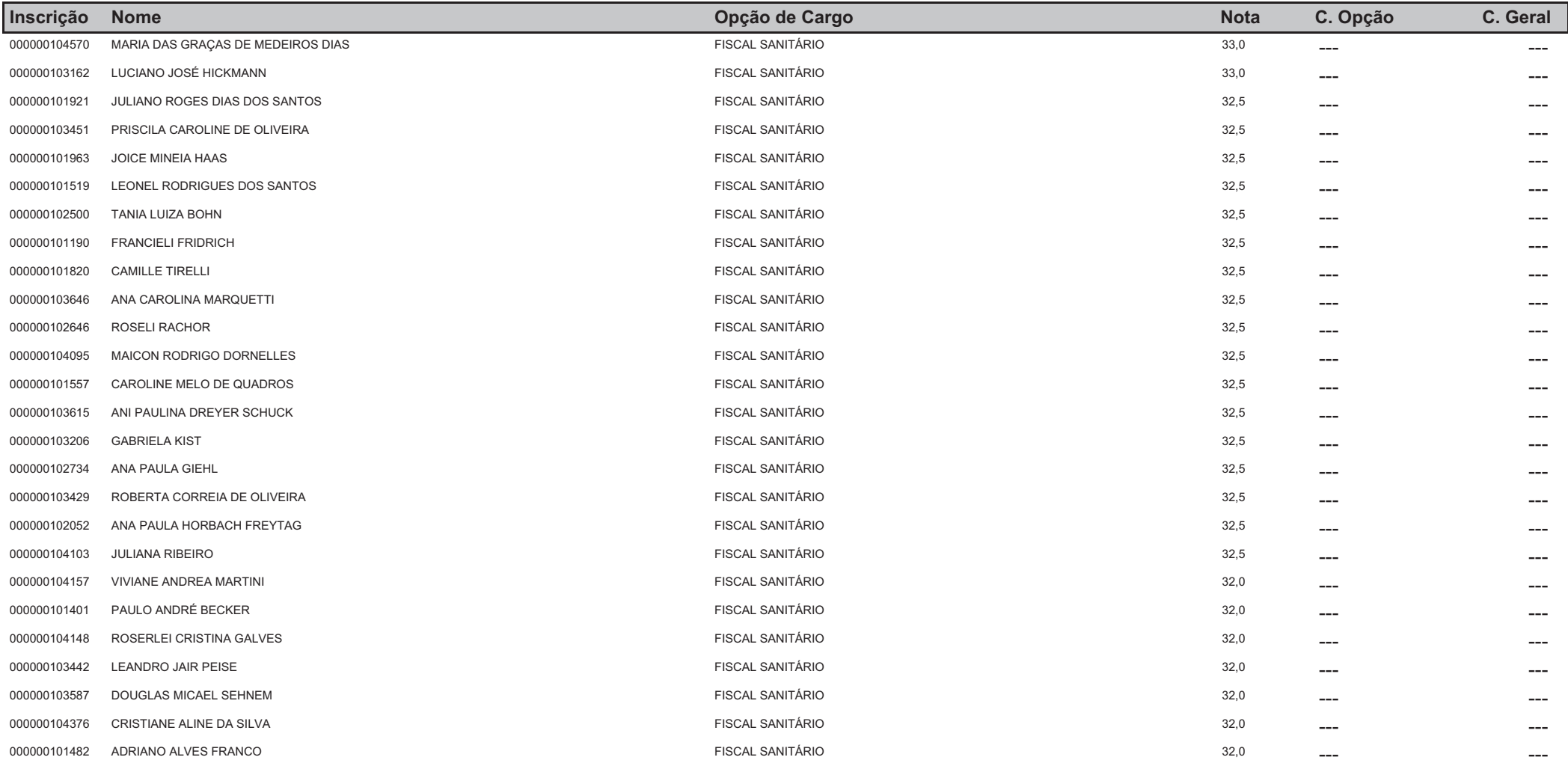

## **CONCURSO - PREFEITURA MUNICIPAL DE VENÂNCIO AIRES**

## Classificação Geral no Concurso Ordenado por Nota e Opção de Cargo

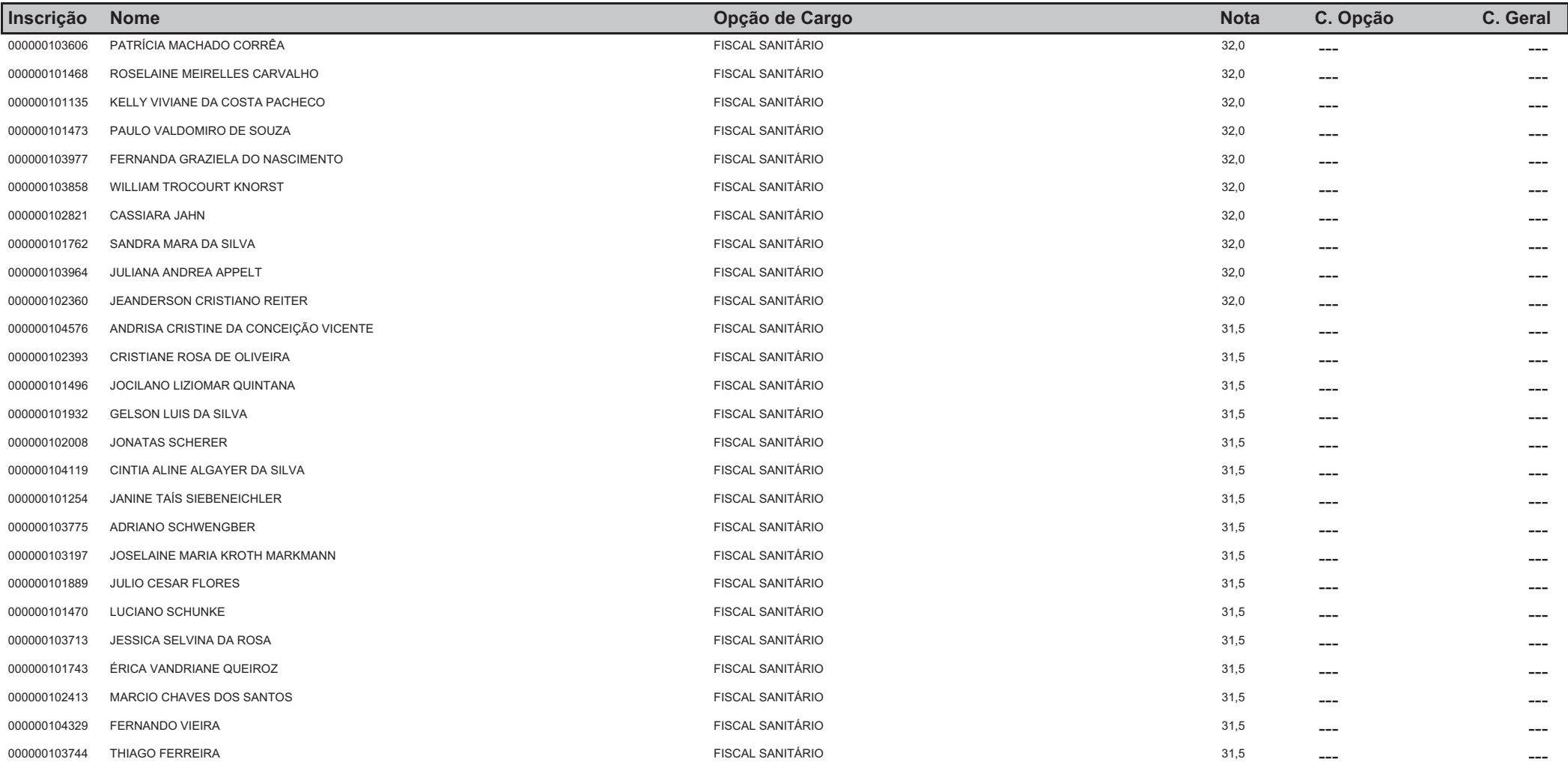

## **CONCURSO - PREFEITURA MUNICIPAL DE VENÂNCIO AIRES**

## Classificação Geral no Concurso Ordenado por Nota e Opção de Cargo

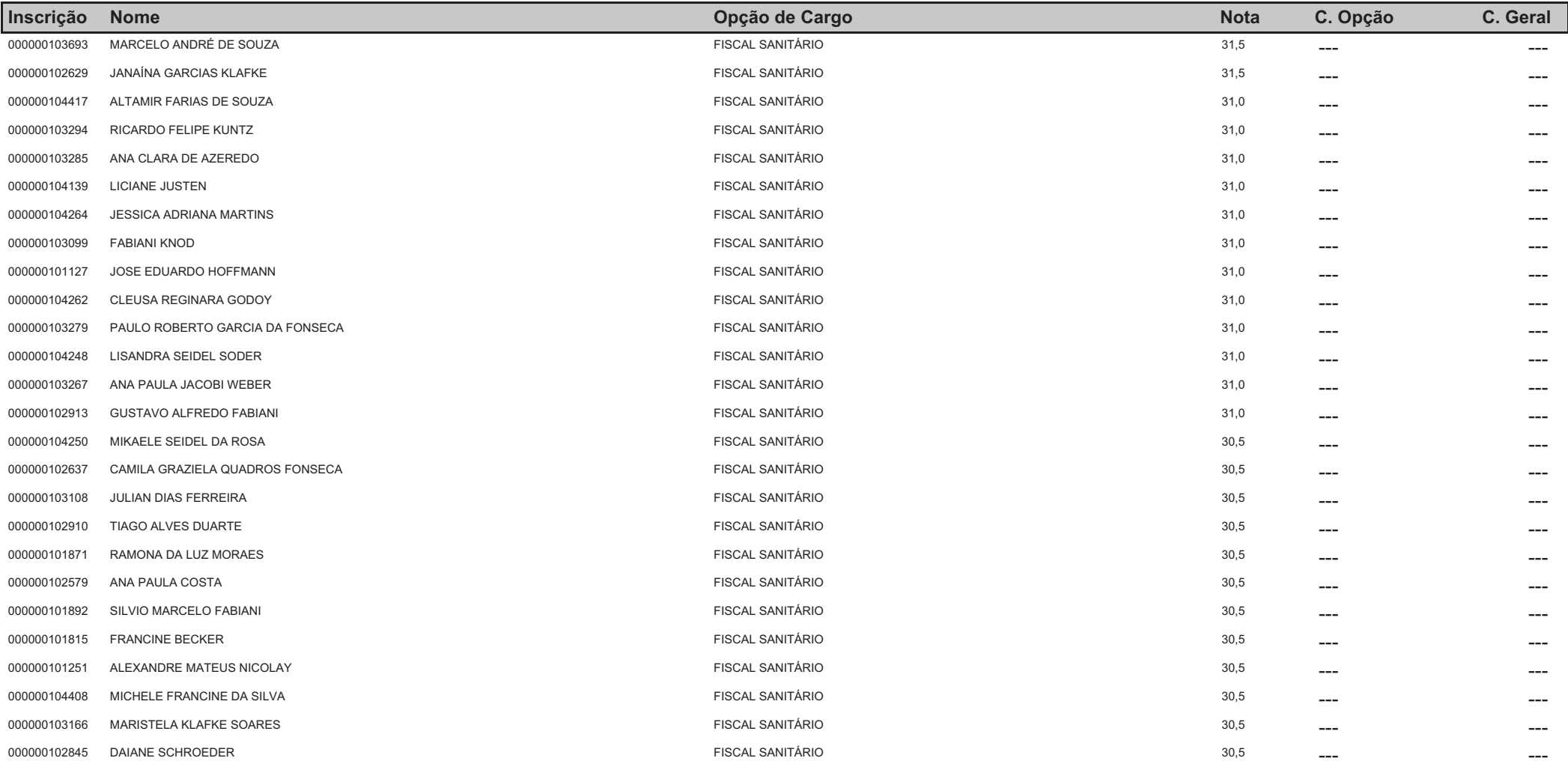

# **CONCURSO - PREFEITURA MUNICIPAL DE VENÂNCIO AIRES**

## Classificação Geral no Concurso Ordenado por Nota e Opção de Cargo

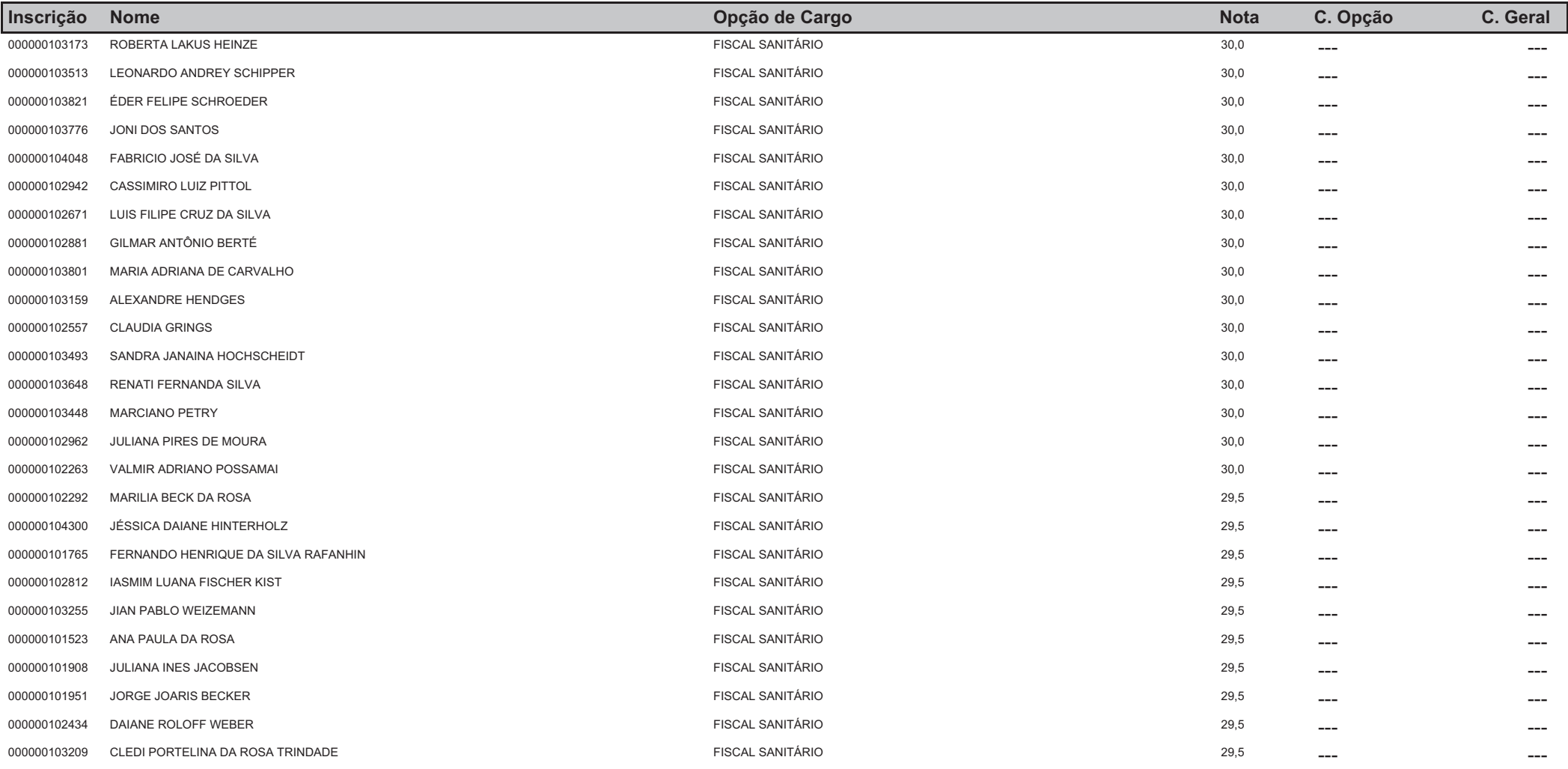

## **CONCURSO - PREFEITURA MUNICIPAL DE VENÂNCIO AIRES**

## Classificação Geral no Concurso Ordenado por Nota e Opção de Cargo

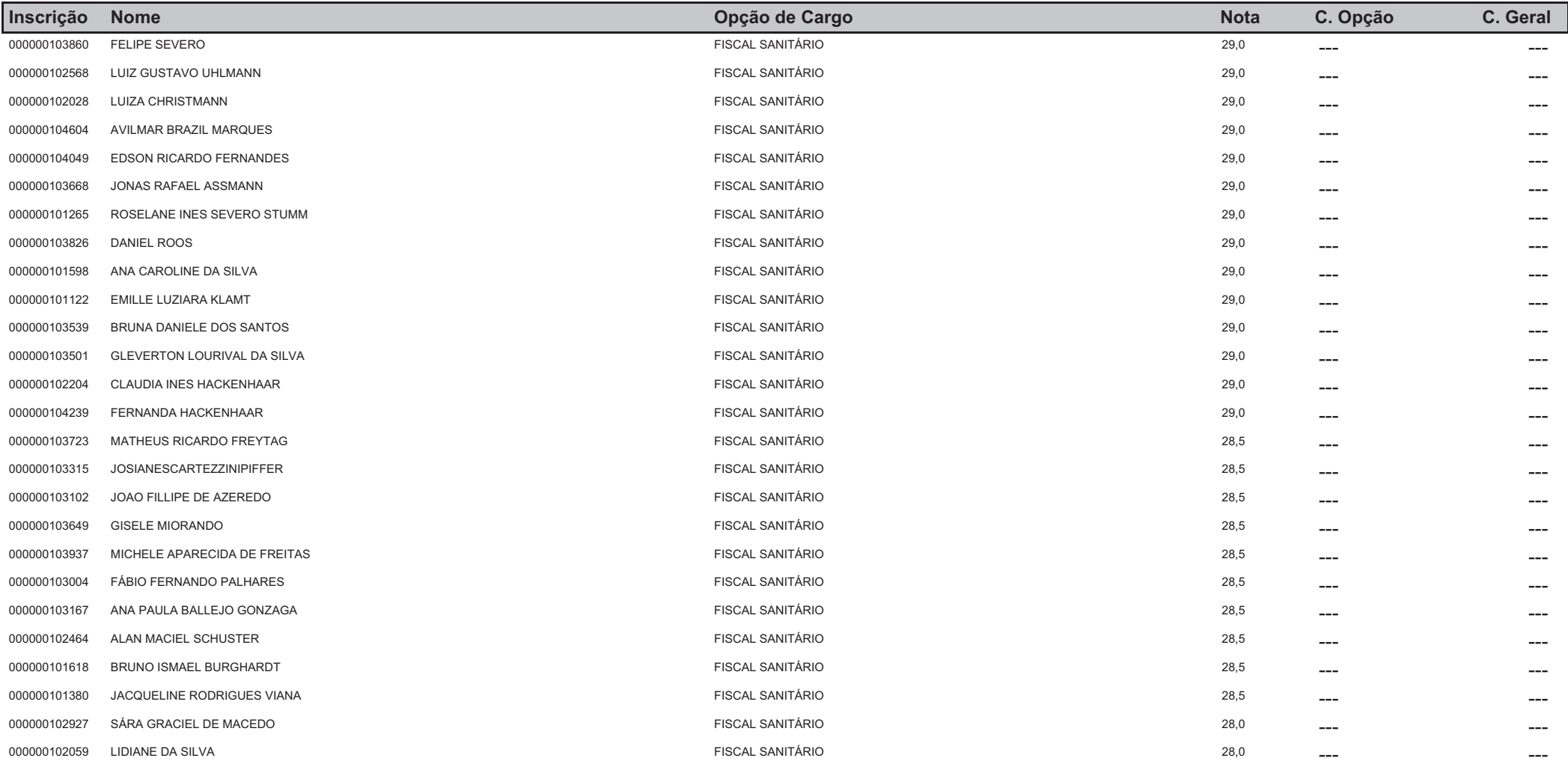

## **CONCURSO - PREFEITURA MUNICIPAL DE VENÂNCIO AIRES**

## Classificação Geral no Concurso Ordenado por Nota e Opção de Cargo

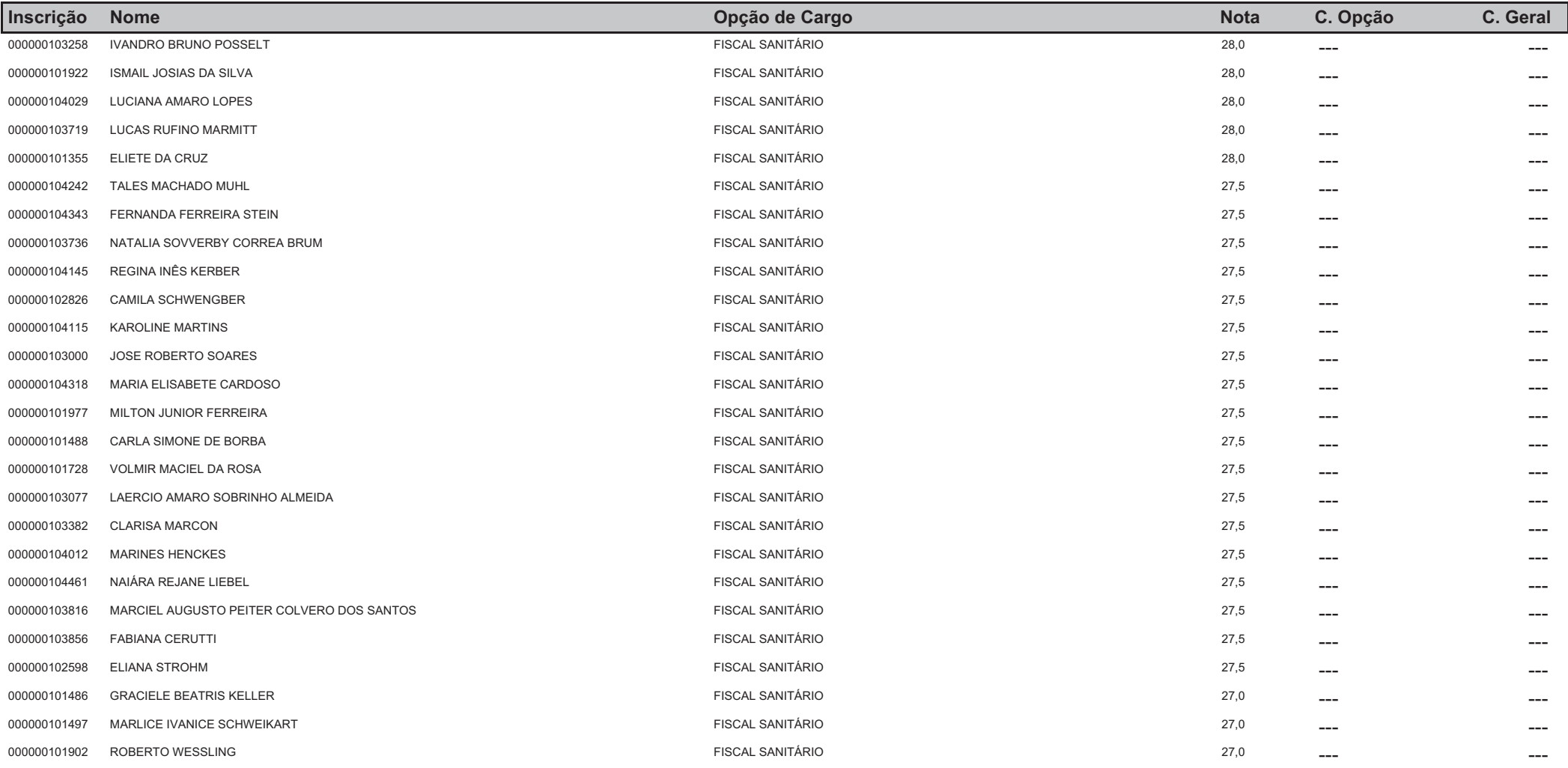

## **CONCURSO - PREFEITURA MUNICIPAL DE VENÂNCIO AIRES**

## Classificação Geral no Concurso Ordenado por Nota e Opção de Cargo

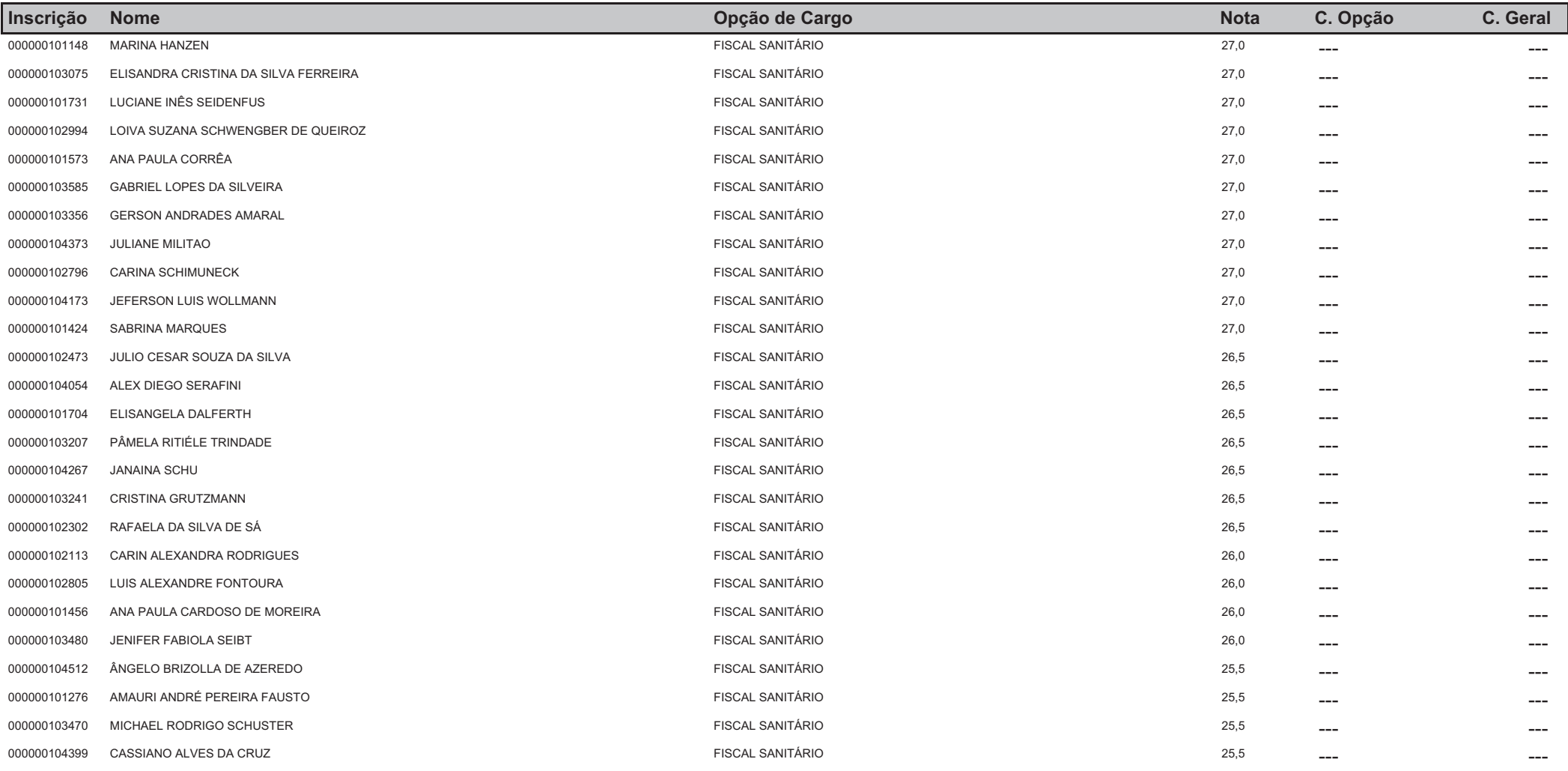

## **CONCURSO - PREFEITURA MUNICIPAL DE VENÂNCIO AIRES**

## Classificação Geral no Concurso Ordenado por Nota e Opção de Cargo

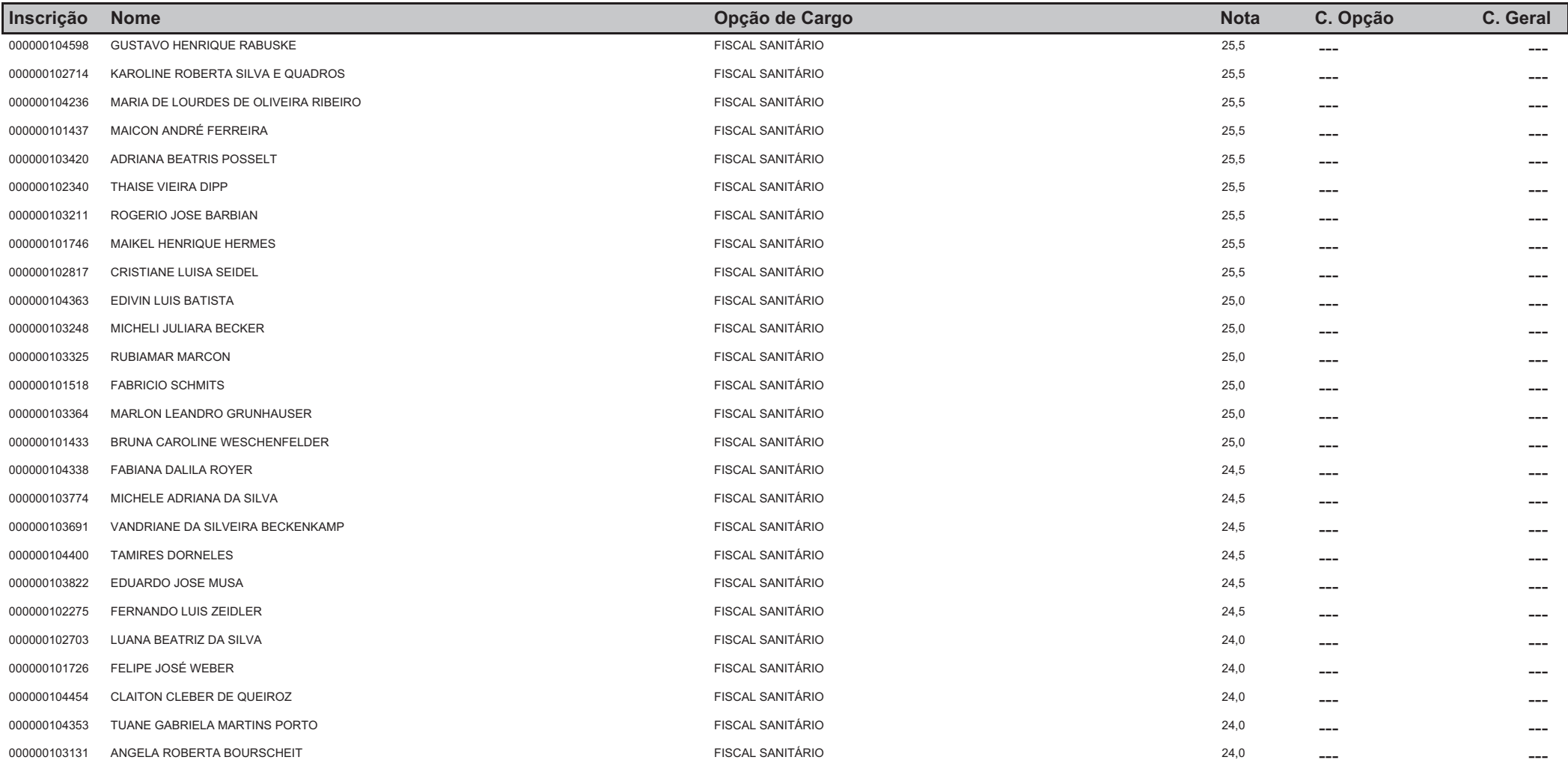

## **CONCURSO - PREFEITURA MUNICIPAL DE VENÂNCIO AIRES**

## Classificação Geral no Concurso Ordenado por Nota e Opção de Cargo

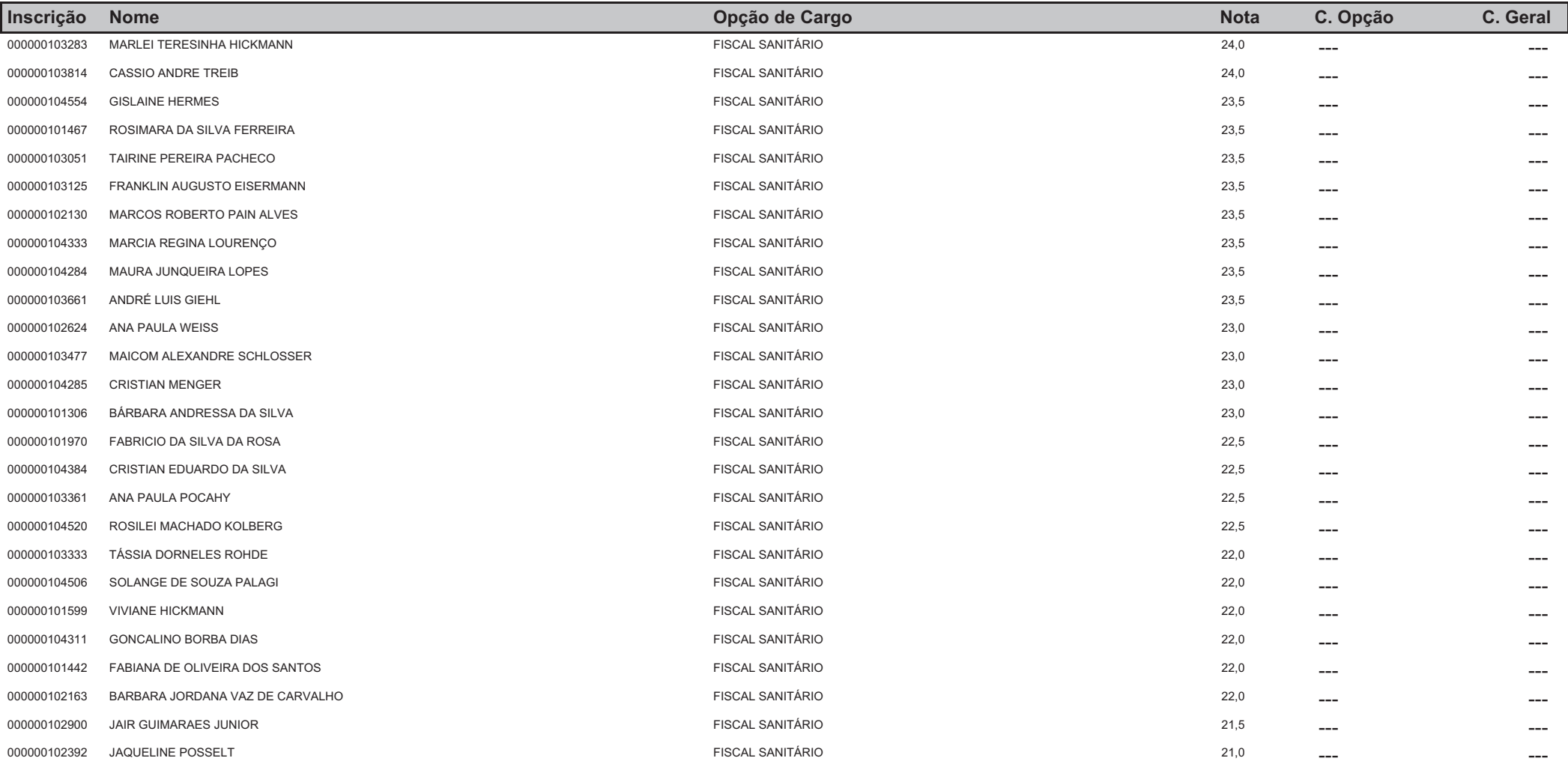

## **CONCURSO - PREFEITURA MUNICIPAL DE VENÂNCIO AIRES**

## Classificação Geral no Concurso Ordenado por Nota e Opção de Cargo

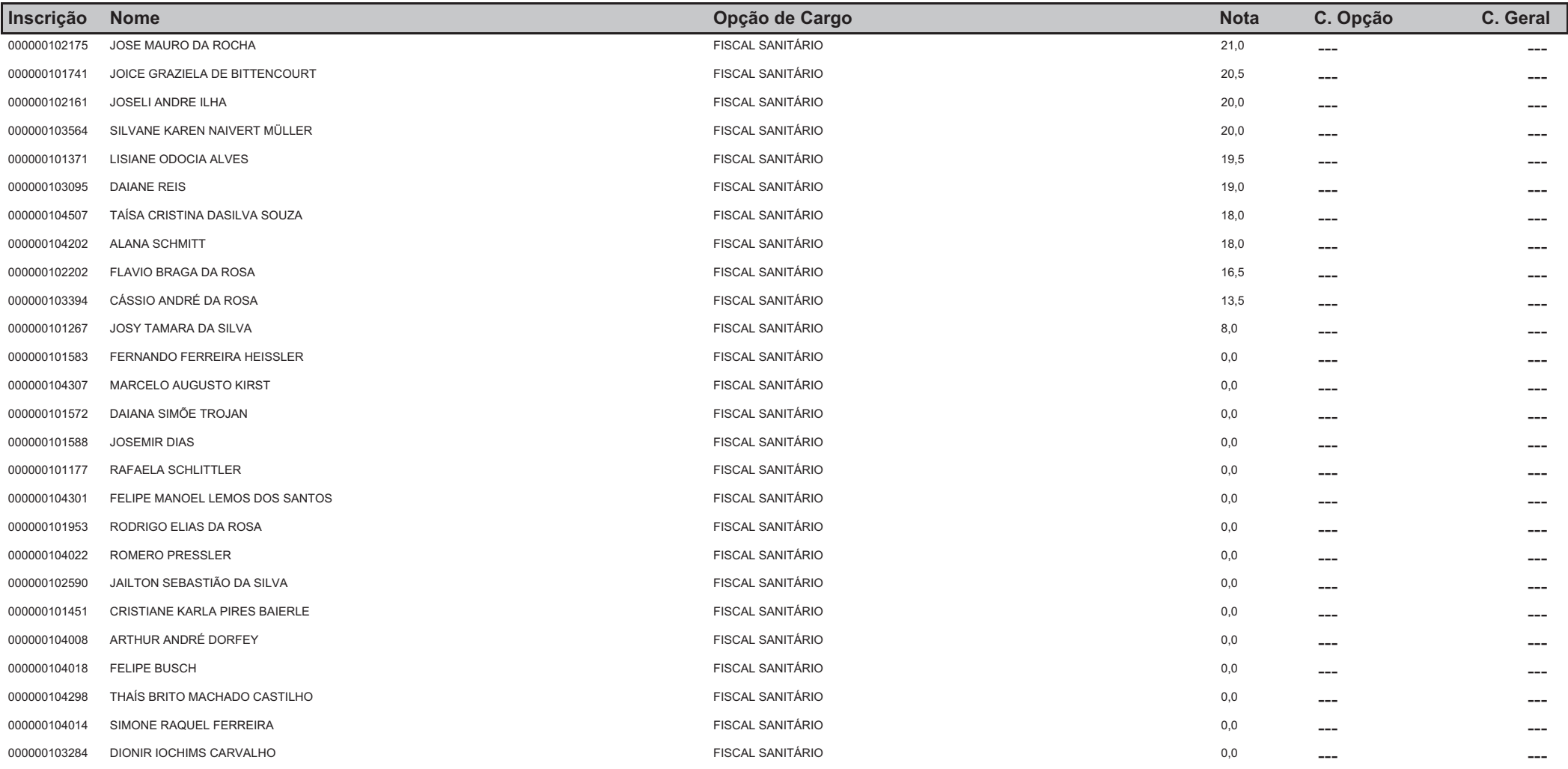

## **CONCURSO - PREFEITURA MUNICIPAL DE VENÂNCIO AIRES**

## Classificação Geral no Concurso Ordenado por Nota e Opção de Cargo

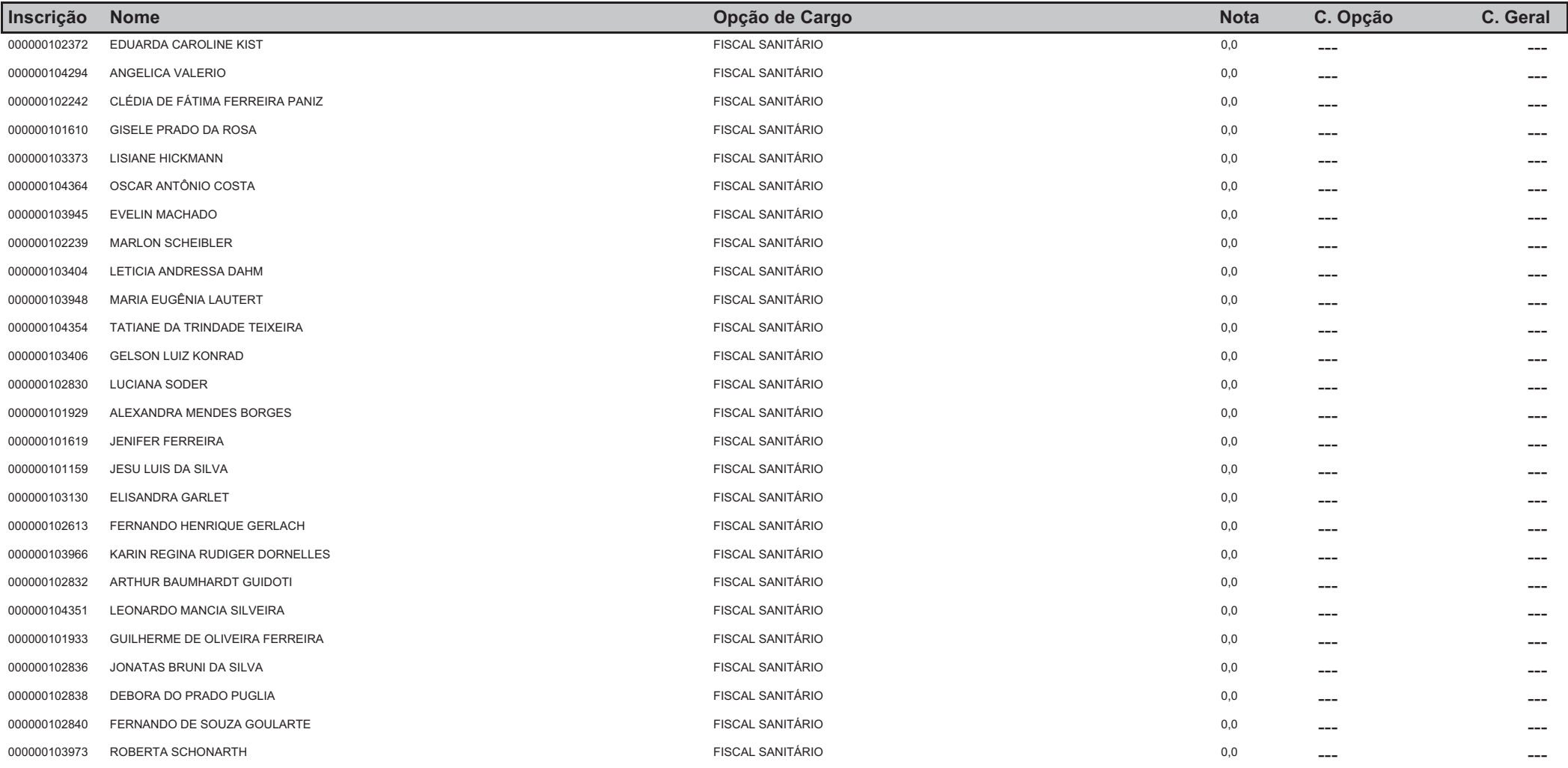

## **CONCURSO - PREFEITURA MUNICIPAL DE VENÂNCIO AIRES**

## Classificação Geral no Concurso Ordenado por Nota e Opção de Cargo

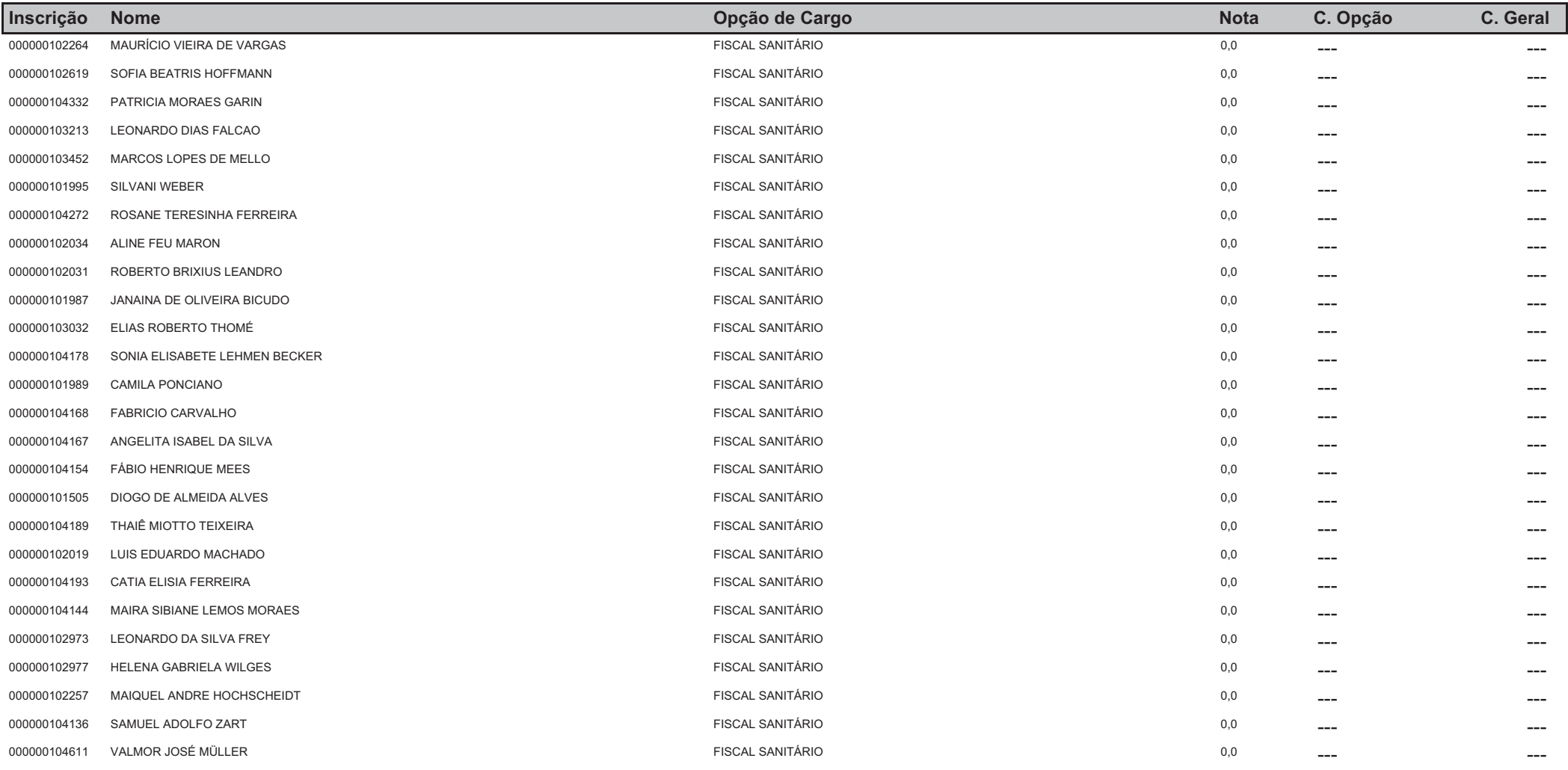

## **CONCURSO - PREFEITURA MUNICIPAL DE VENÂNCIO AIRES**

## Classificação Geral no Concurso Ordenado por Nota e Opção de Cargo

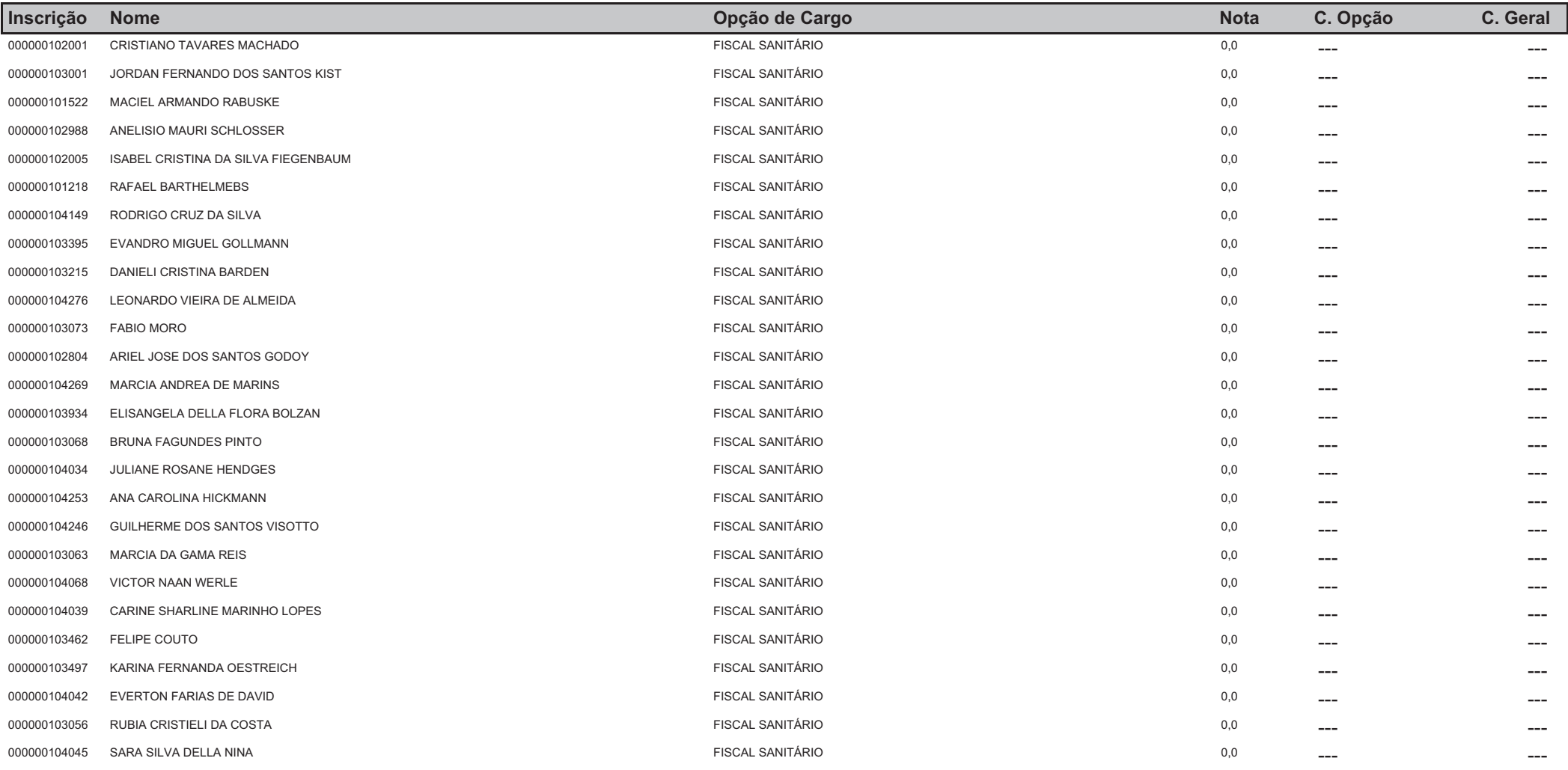

## **CONCURSO - PREFEITURA MUNICIPAL DE VENÂNCIO AIRES**

## Classificação Geral no Concurso Ordenado por Nota e Opção de Cargo

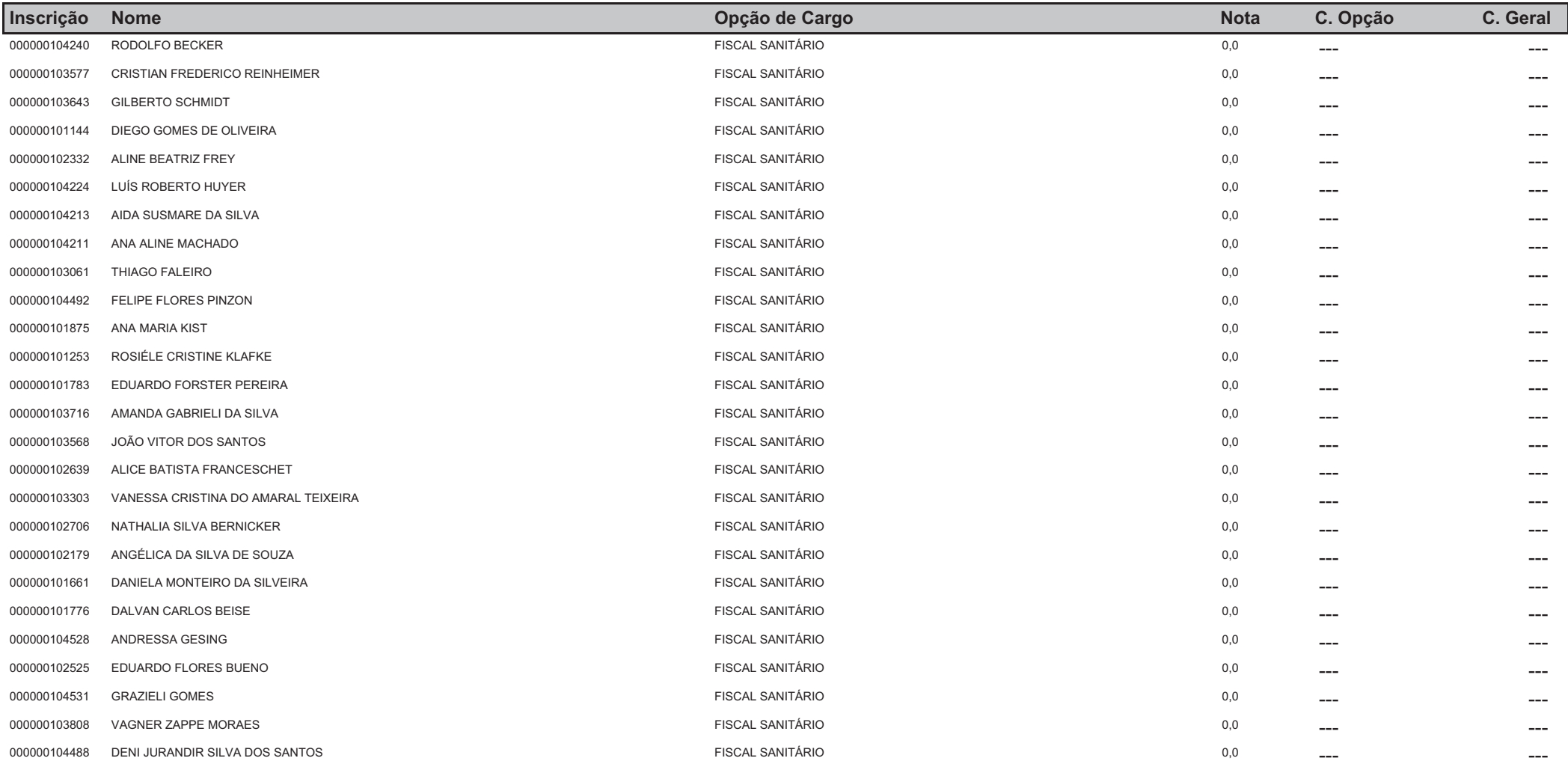

## **CONCURSO - PREFEITURA MUNICIPAL DE VENÂNCIO AIRES**

## Classificação Geral no Concurso Ordenado por Nota e Opção de Cargo

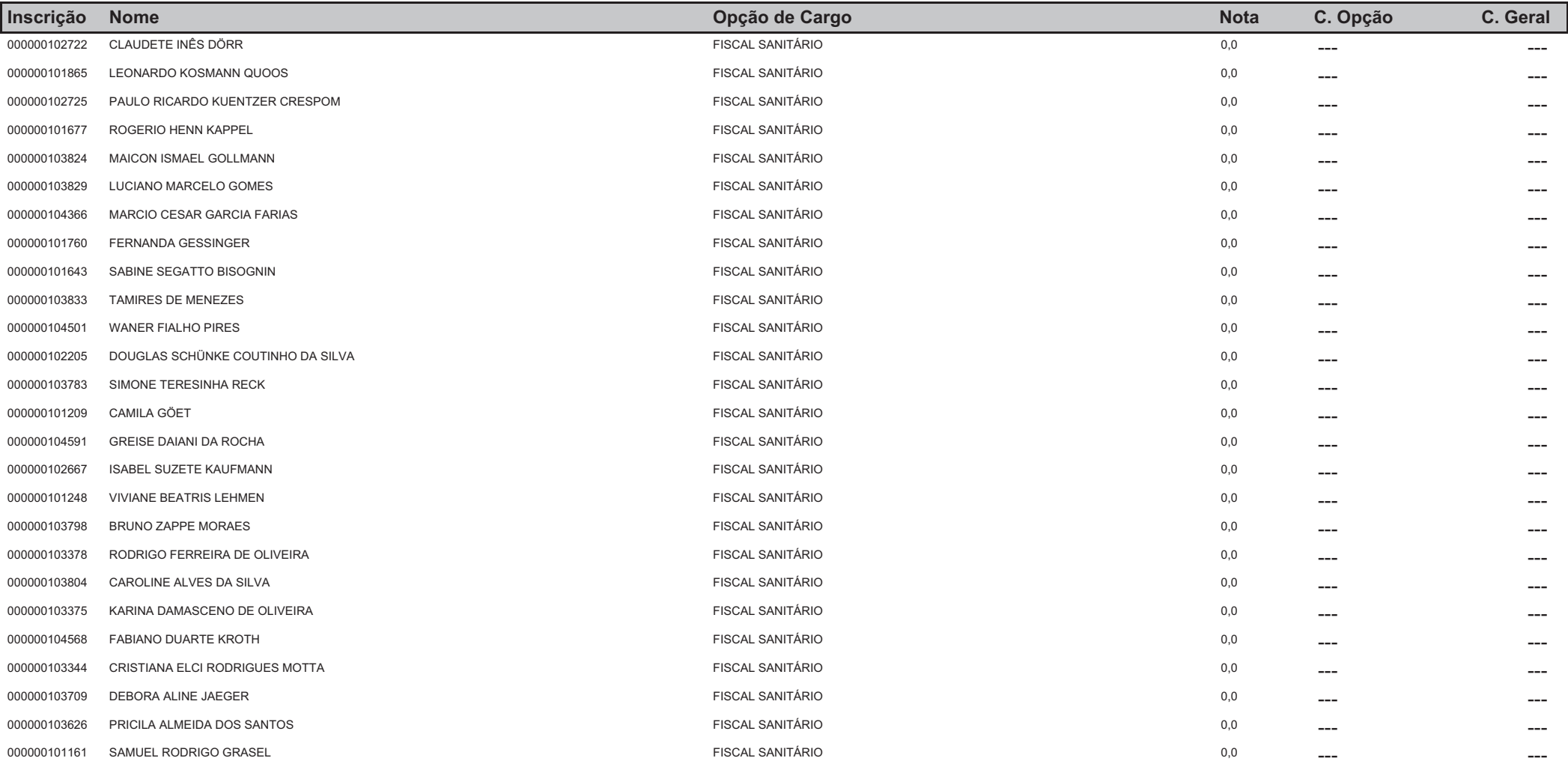

## **CONCURSO - PREFEITURA MUNICIPAL DE VENÂNCIO AIRES**

## Classificação Geral no Concurso Ordenado por Nota e Opção de Cargo

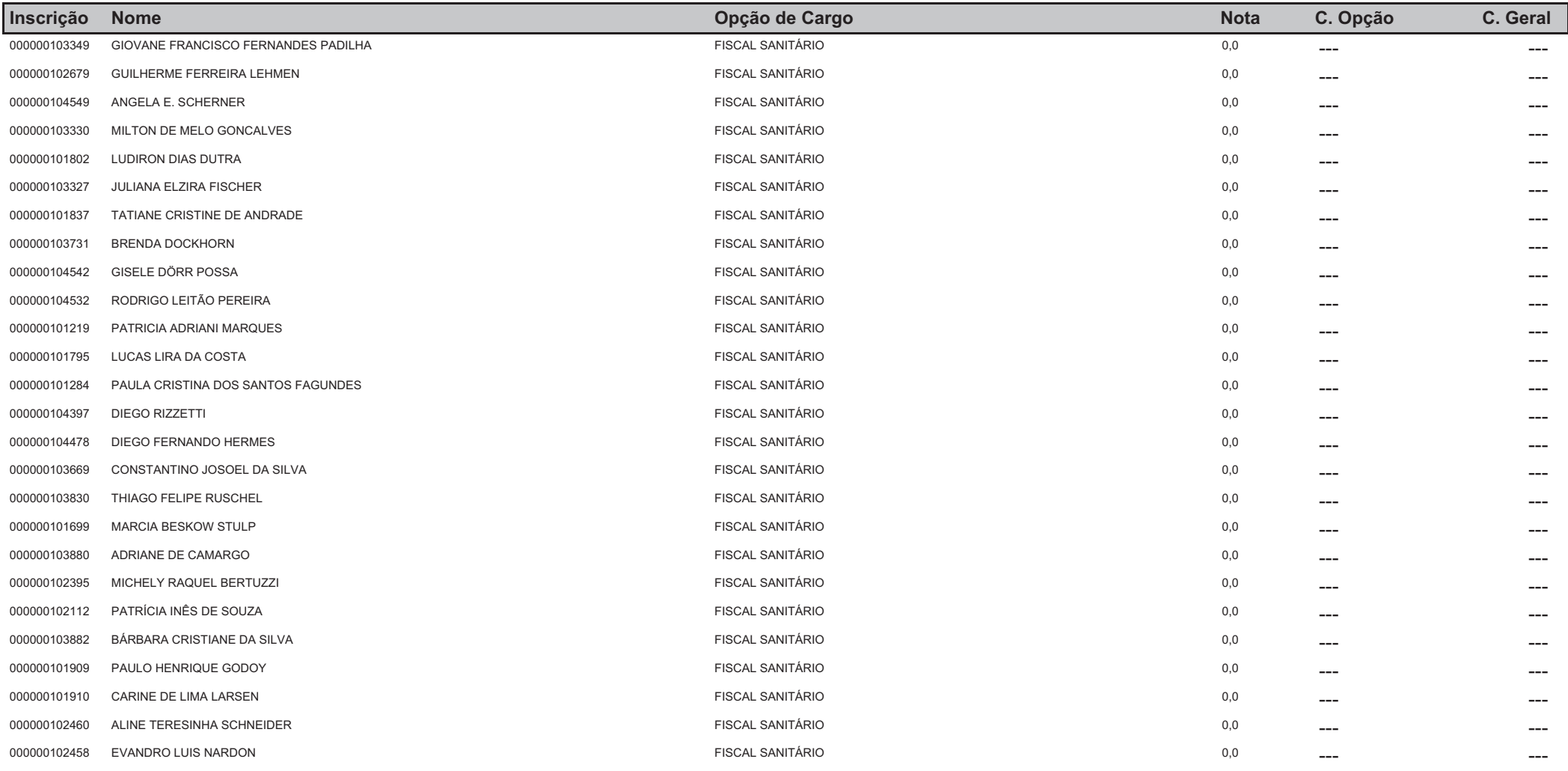

# **CONCURSO - PREFEITURA MUNICIPAL DE VENÂNCIO AIRES**

## Classificação Geral no Concurso Ordenado por Nota e Opção de Cargo

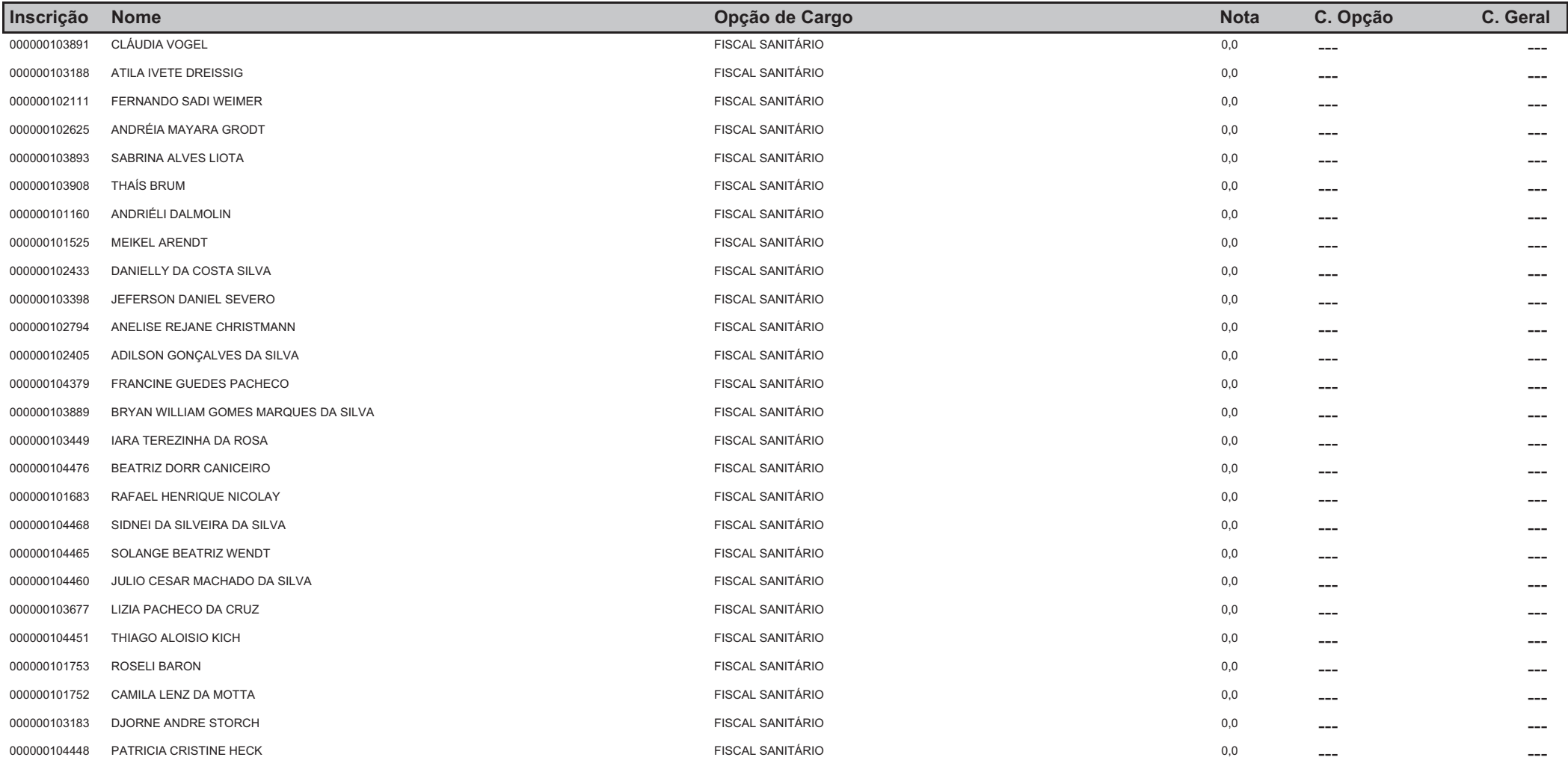

# **CONCURSO - PREFEITURA MUNICIPAL DE VENÂNCIO AIRES**

## Classificação Geral no Concurso Ordenado por Nota e Opção de Cargo

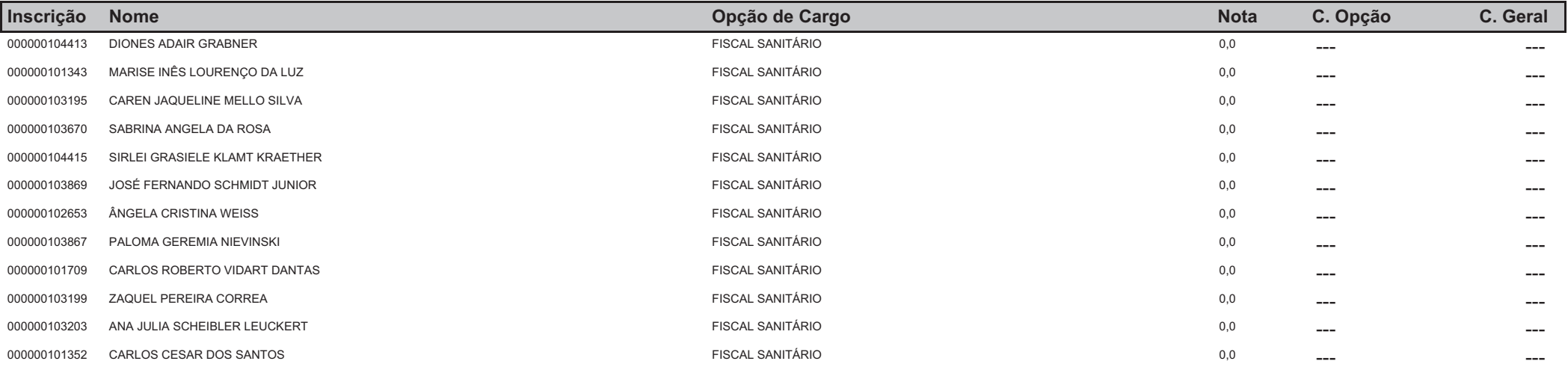

## **CONCURSO - PREFEITURA MUNICIPAL DE VENÂNCIO AIRES**

## Classificação Geral no Concurso Ordenado por Nota e Opção de Cargo

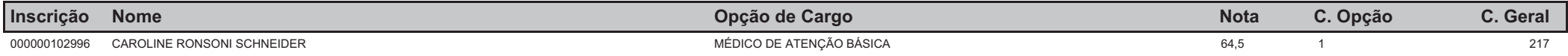

## **CONCURSO - PREFEITURA MUNICIPAL DE VENÂNCIO AIRES**

## Classificação Geral no Concurso Ordenado por Nota e Opção de Cargo

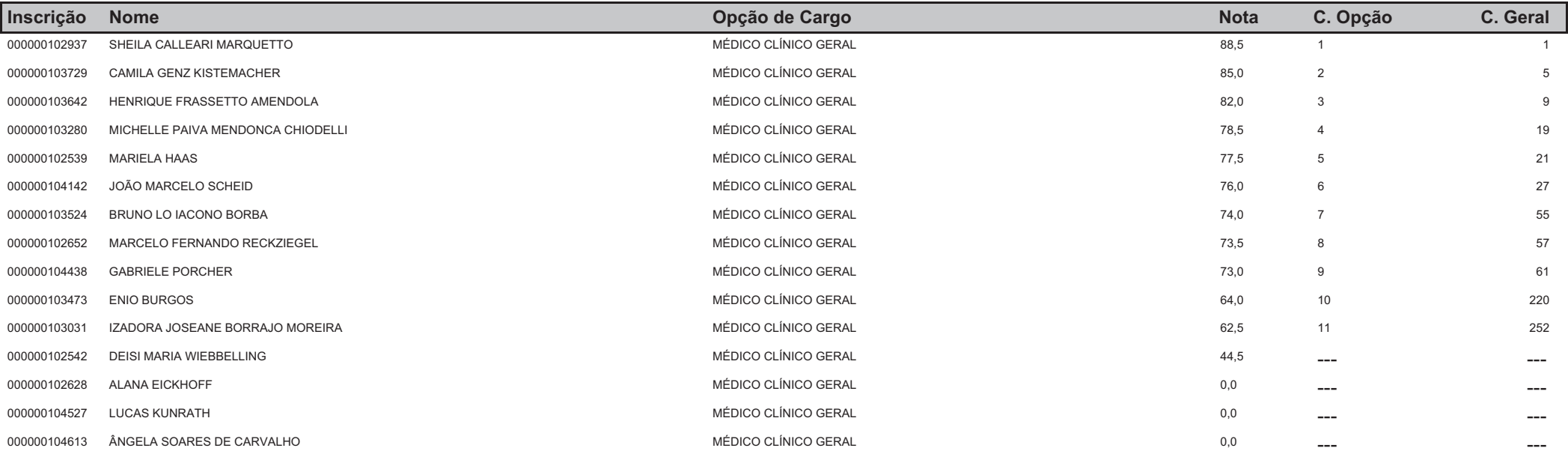

## **CONCURSO - PREFEITURA MUNICIPAL DE VENÂNCIO AIRES**

## Classificação Geral no Concurso Ordenado por Nota e Opção de Cargo

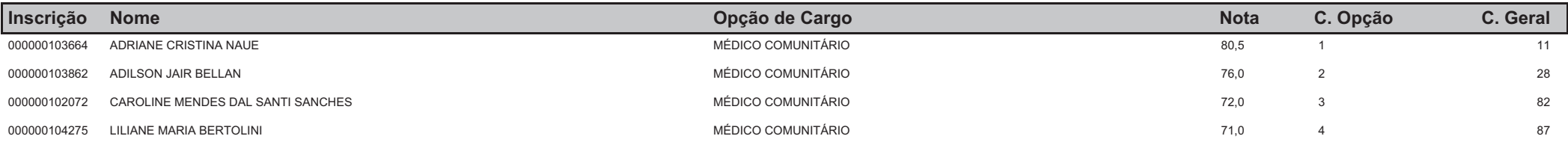

## **CONCURSO - PREFEITURA MUNICIPAL DE VENÂNCIO AIRES**

## Classificação Geral no Concurso Ordenado por Nota e Opção de Cargo

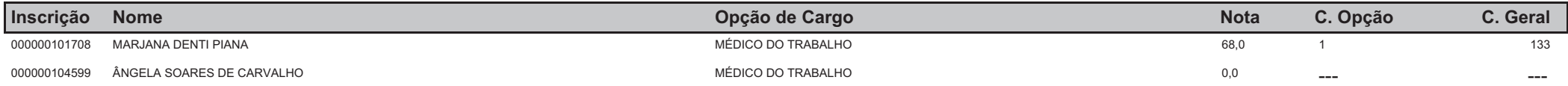

## **CONCURSO - PREFEITURA MUNICIPAL DE VENÂNCIO AIRES**

## Classificação Geral no Concurso Ordenado por Nota e Opção de Cargo

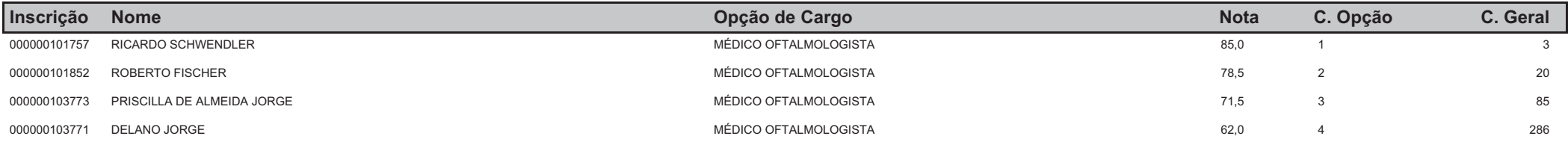

## **CONCURSO - PREFEITURA MUNICIPAL DE VENÂNCIO AIRES**

## Classificação Geral no Concurso Ordenado por Nota e Opção de Cargo

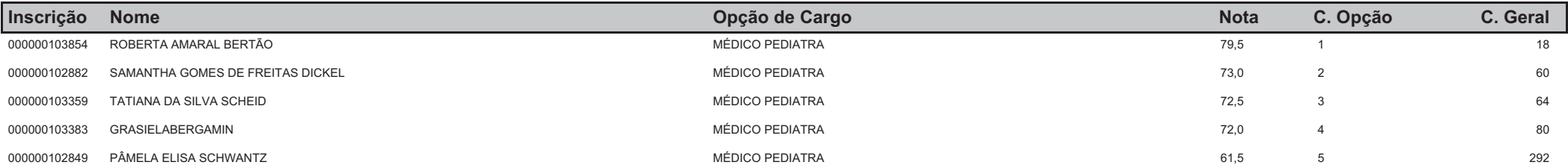